## 文化・教養専門課程 アニメーション学科

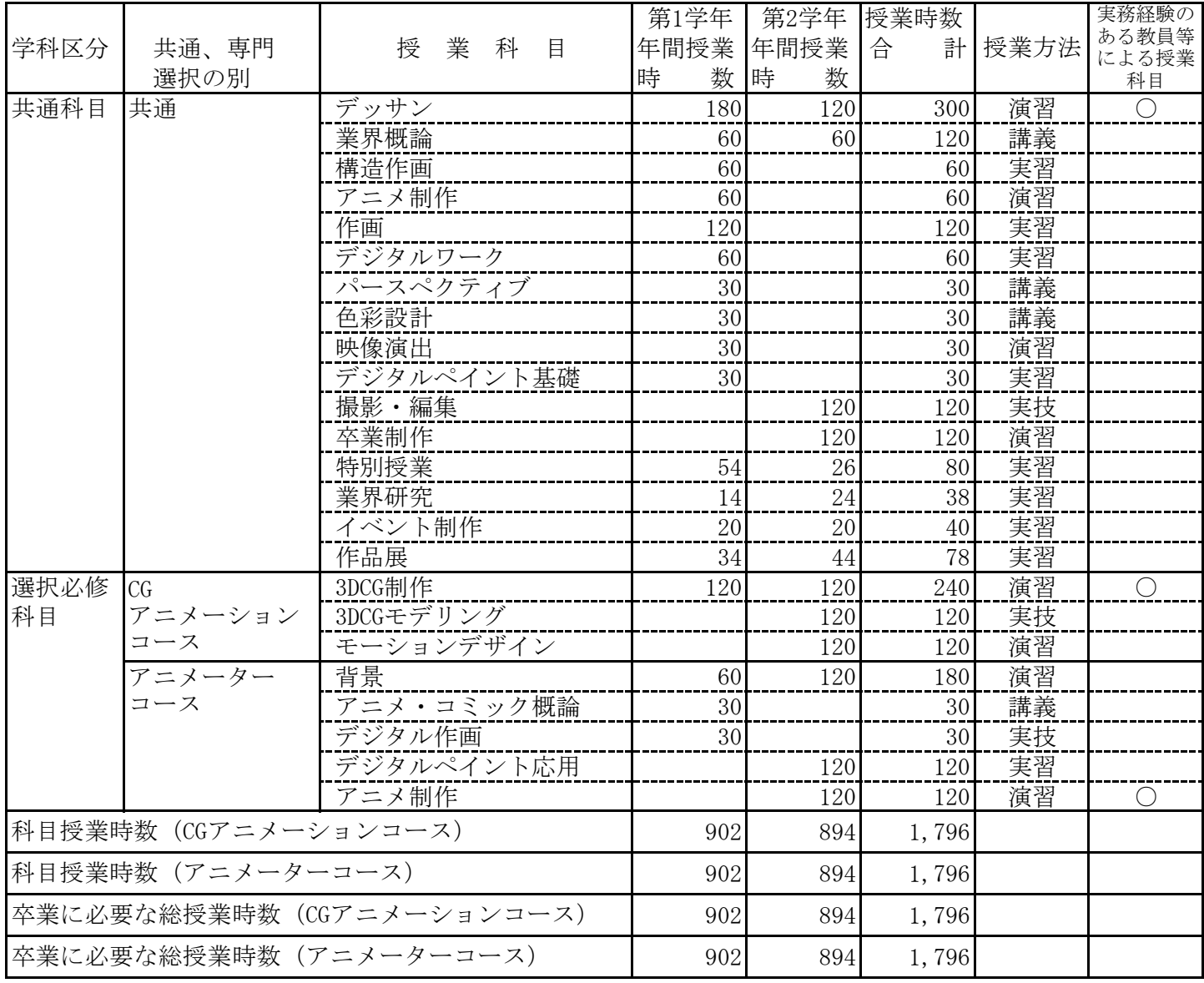

## シラバス

アニメーション学科 CGアニメーションコース

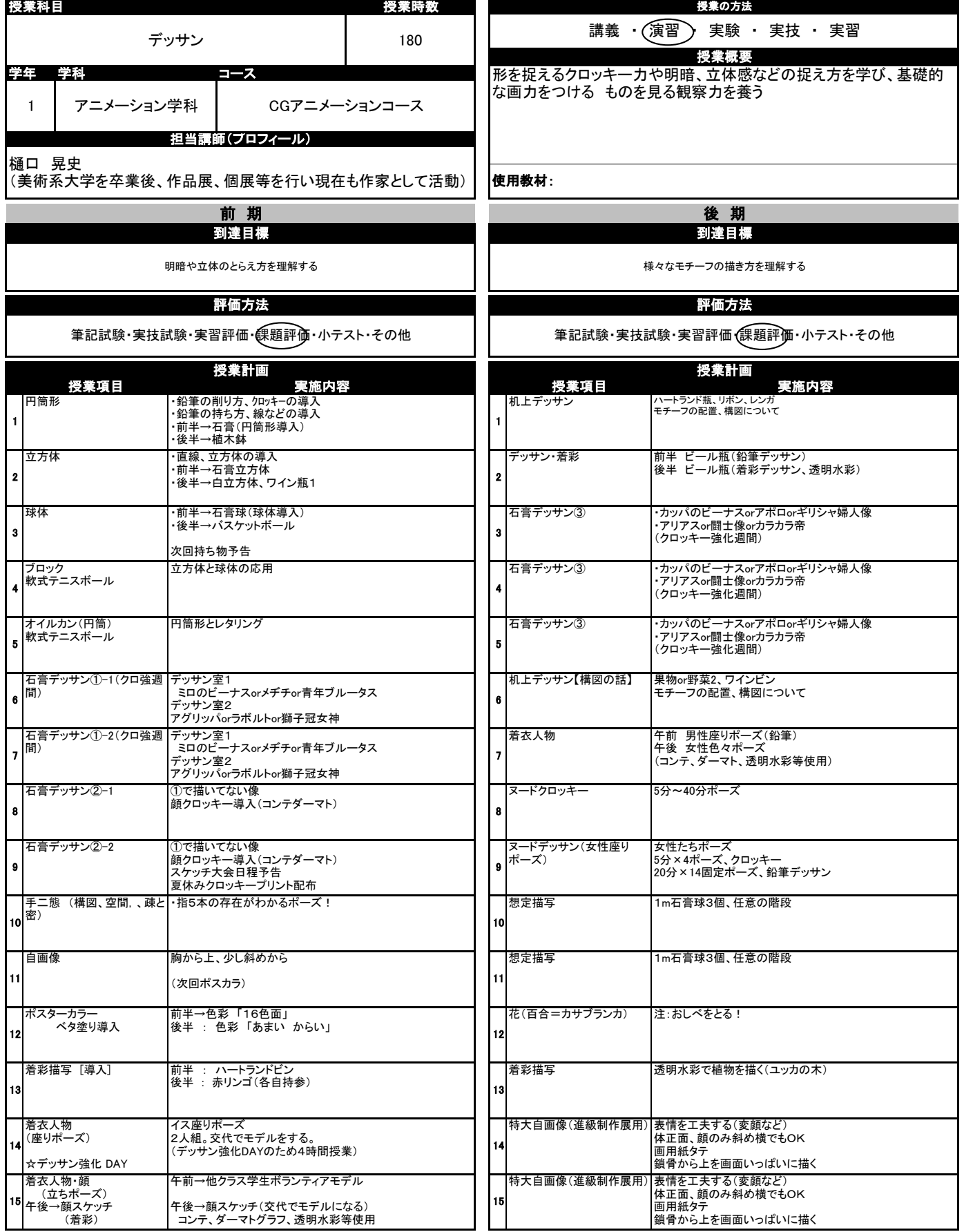

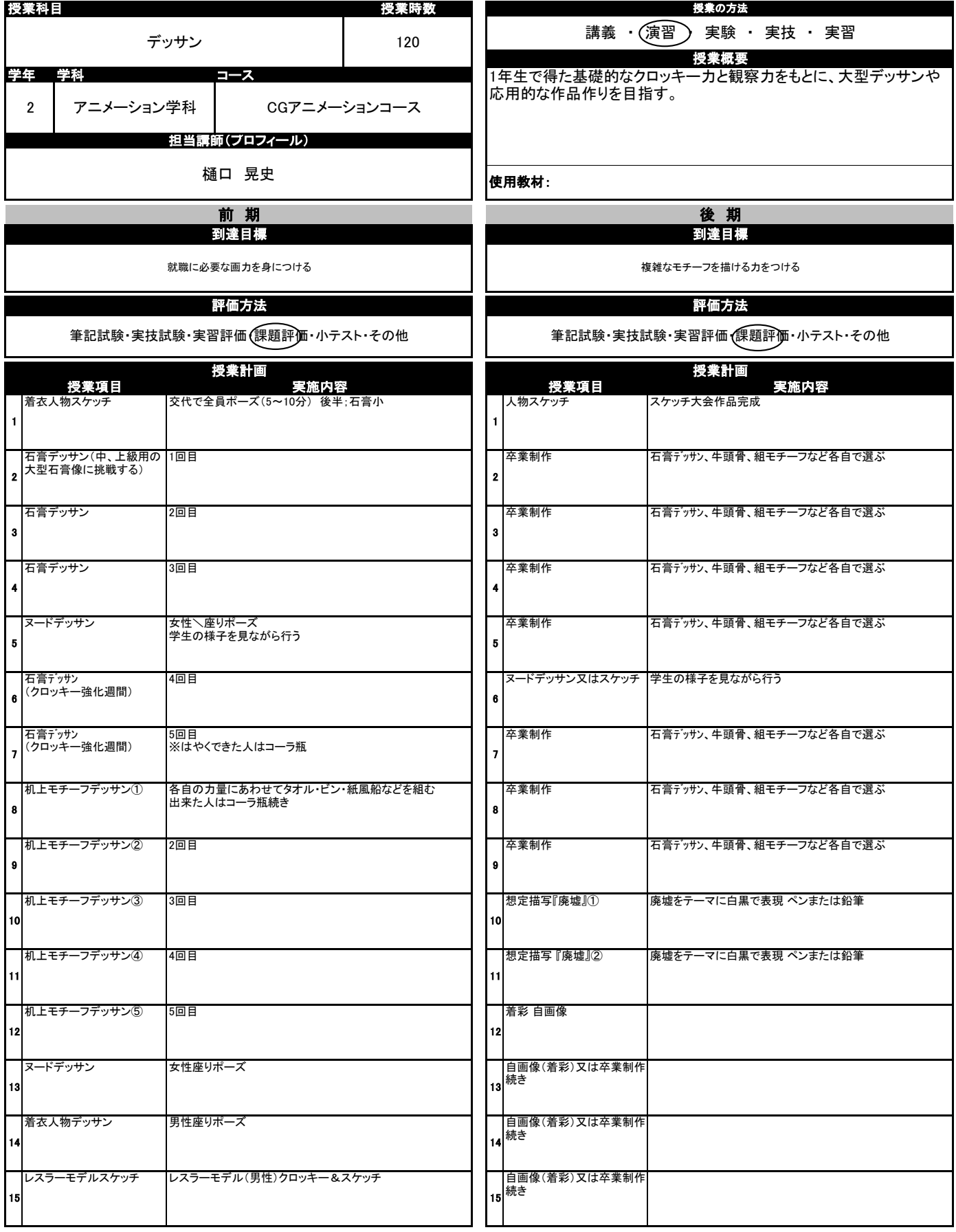

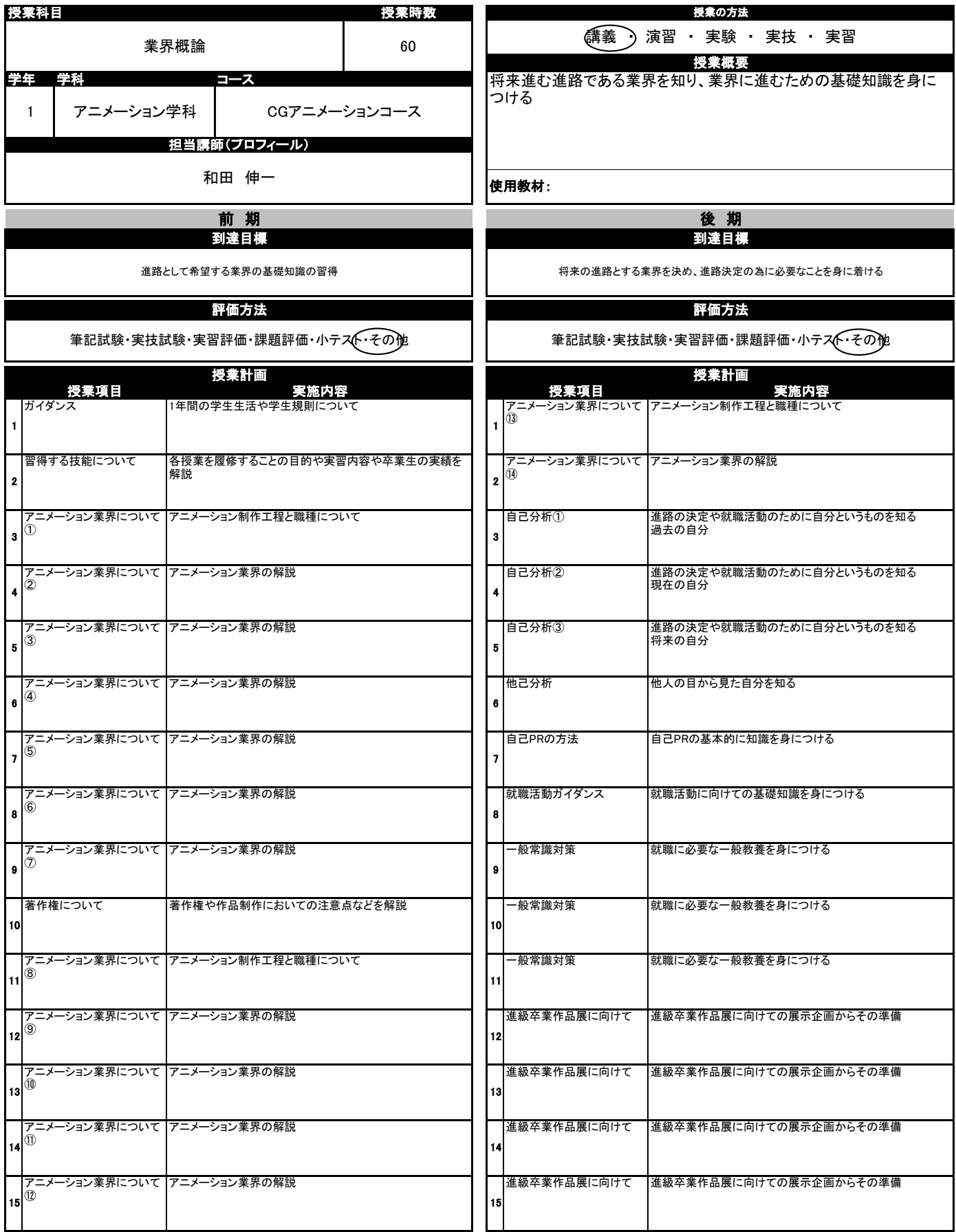

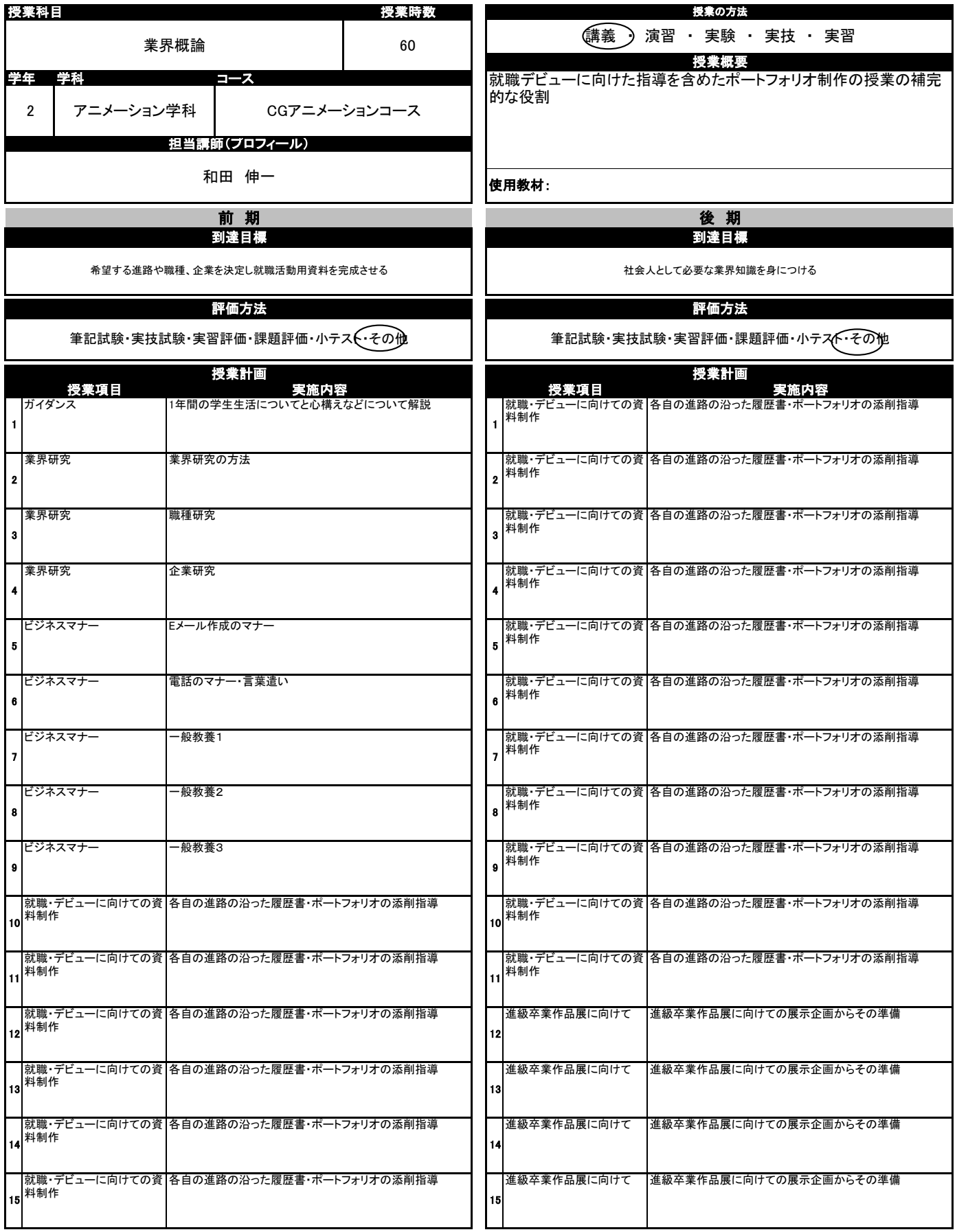

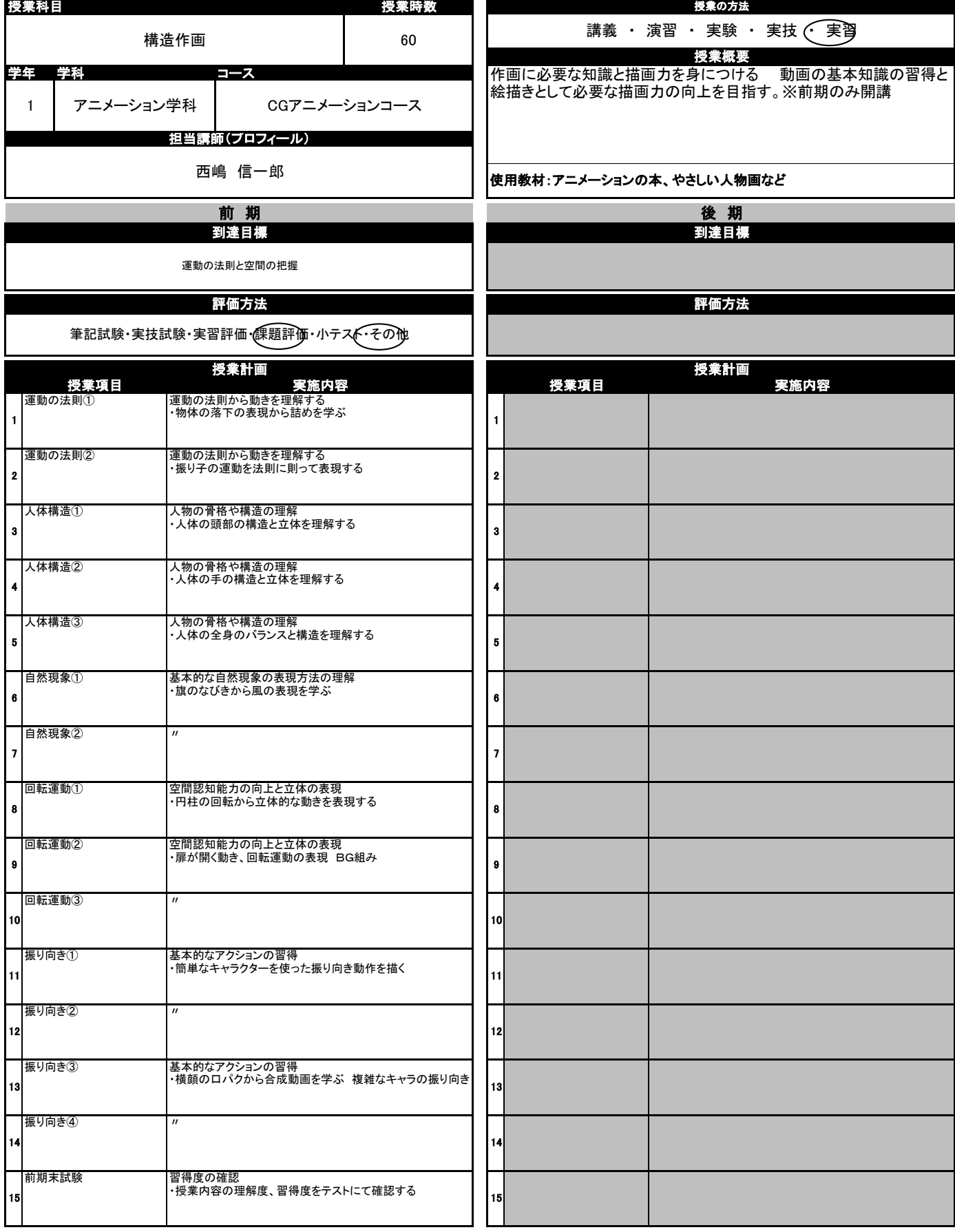

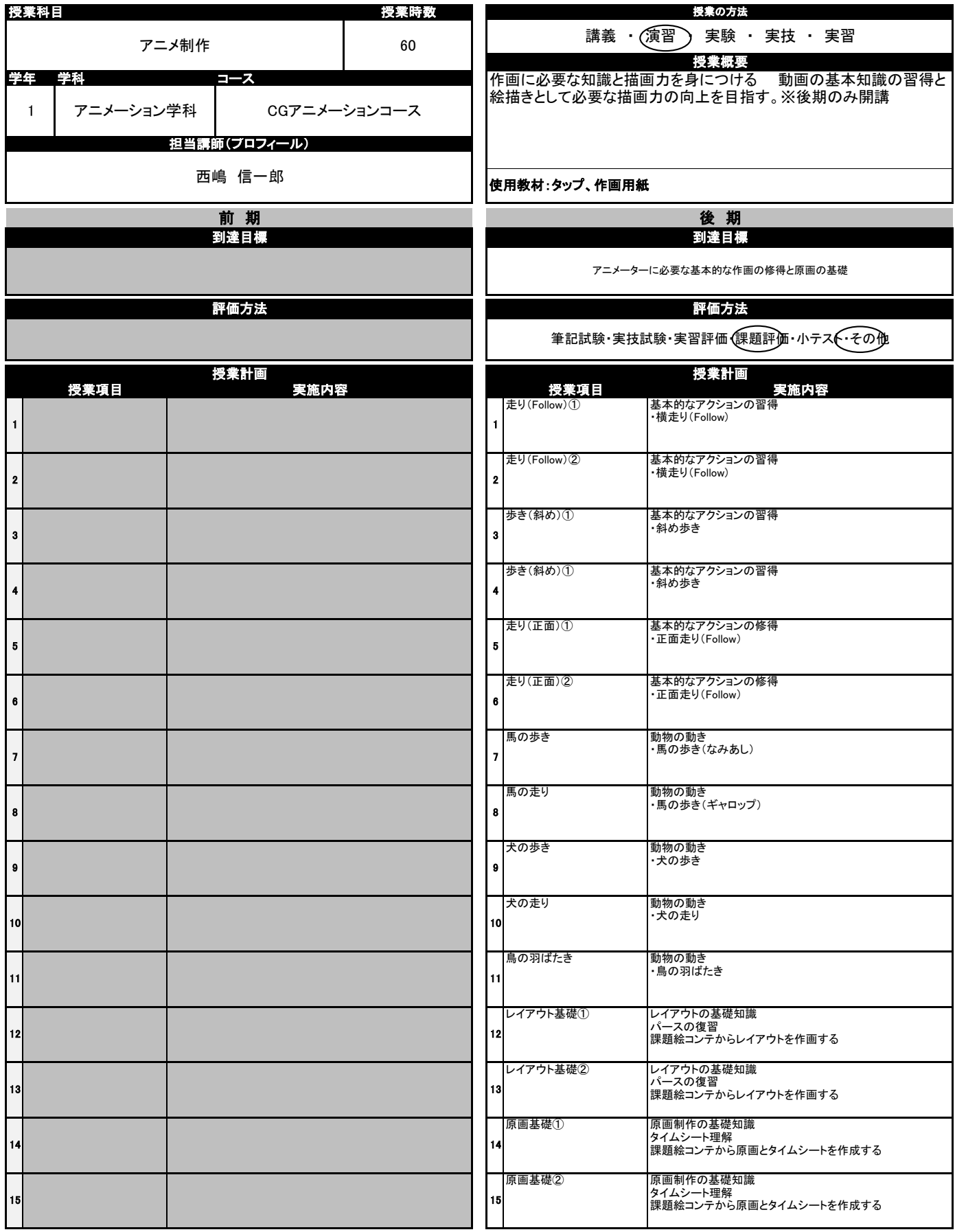

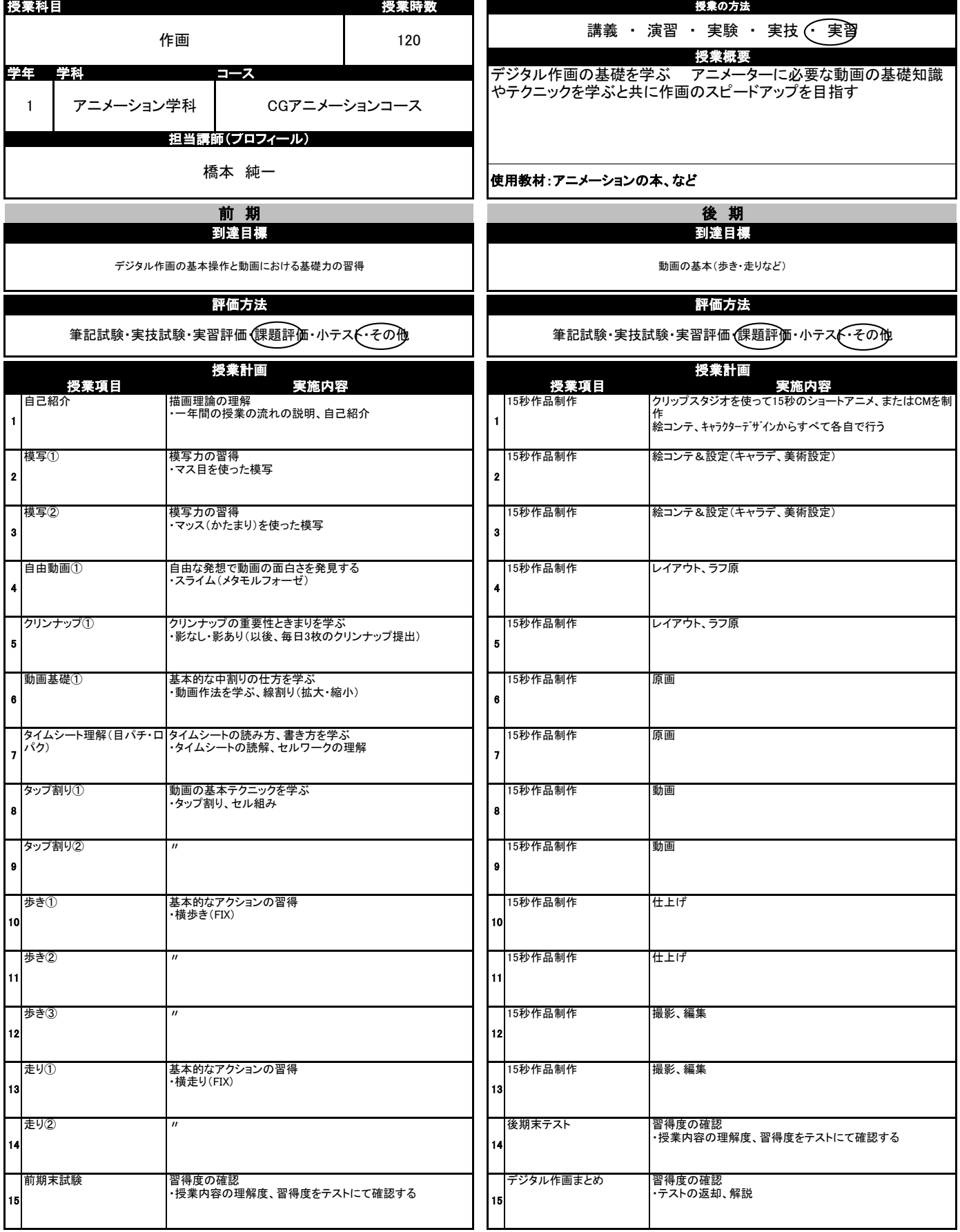

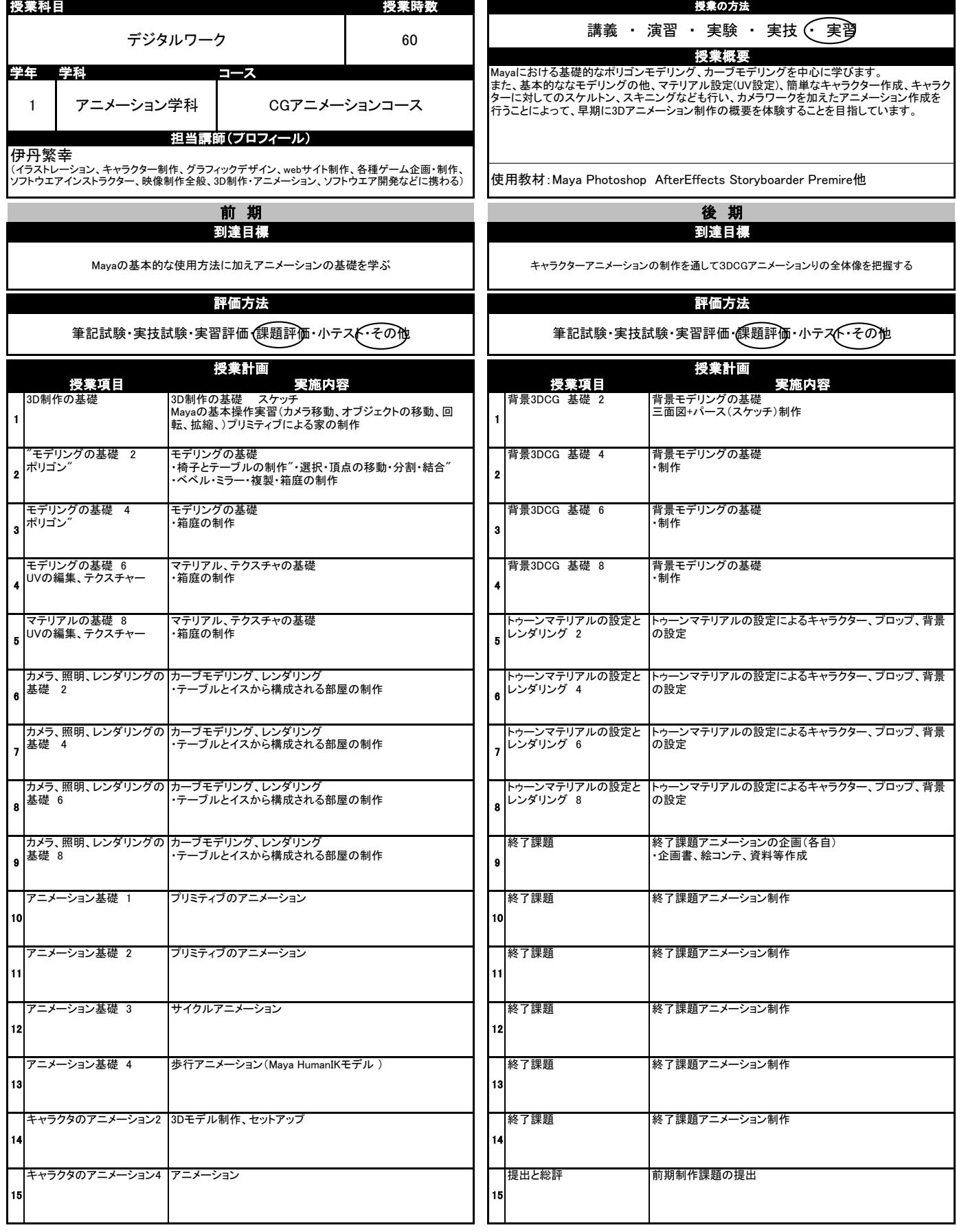

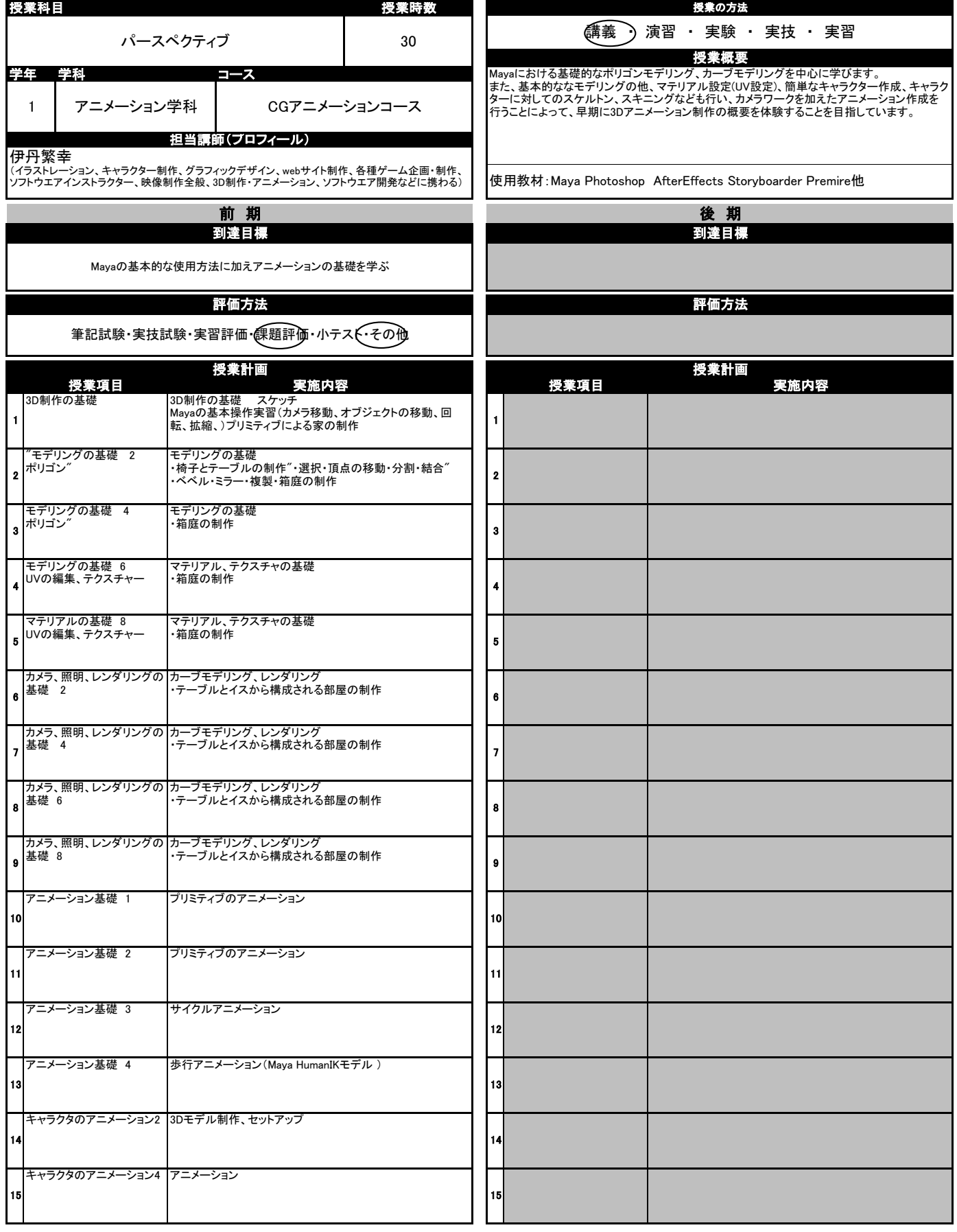

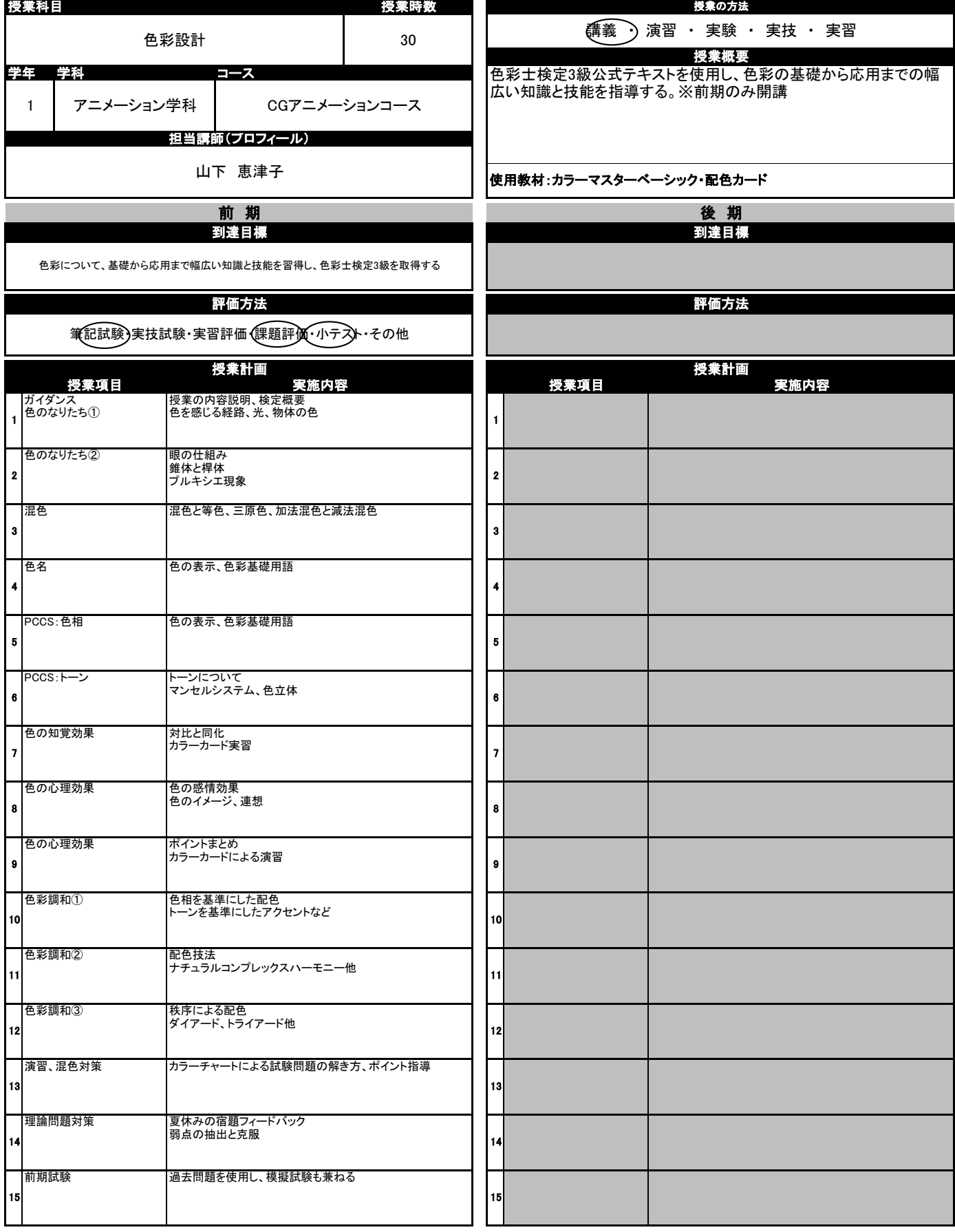

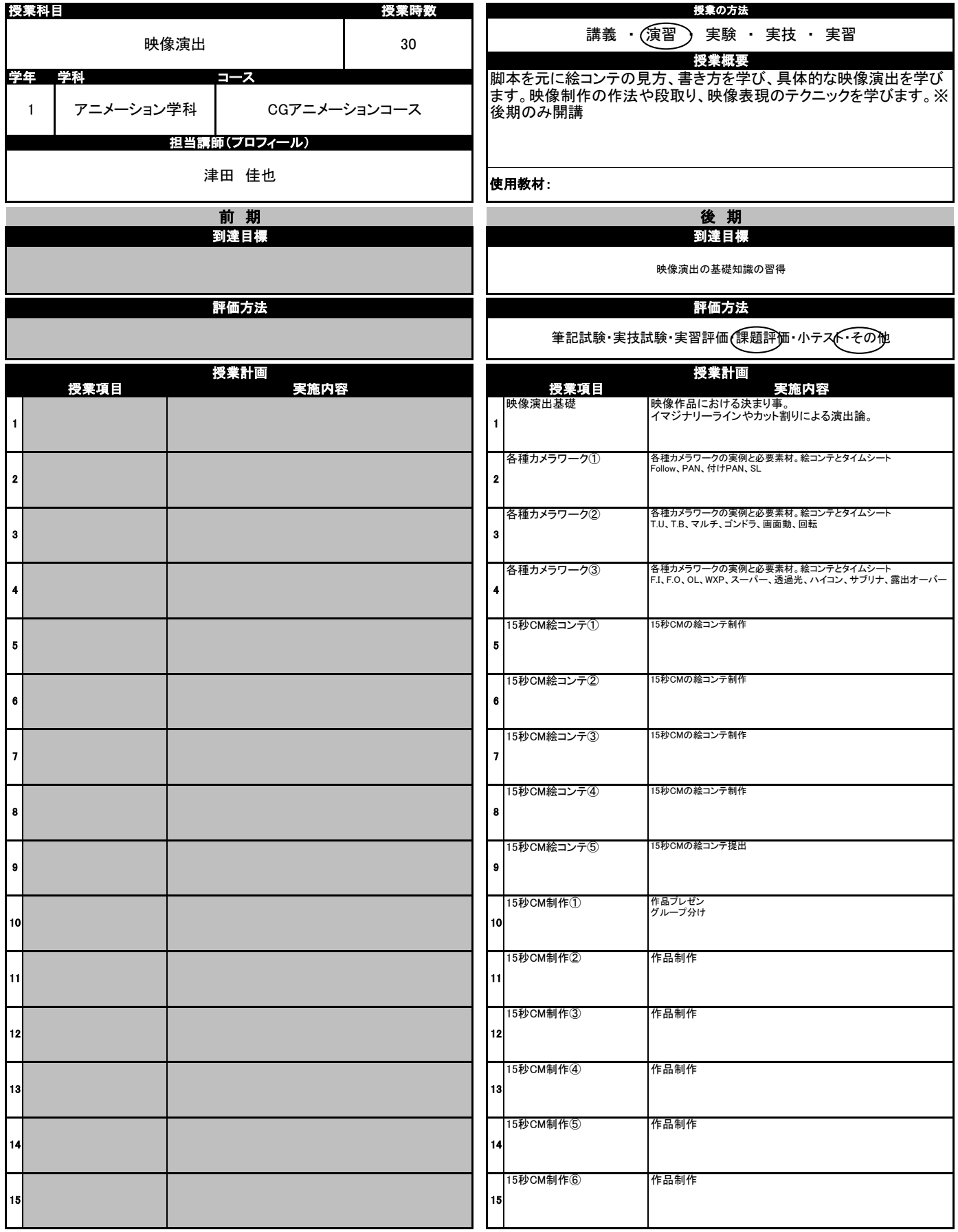

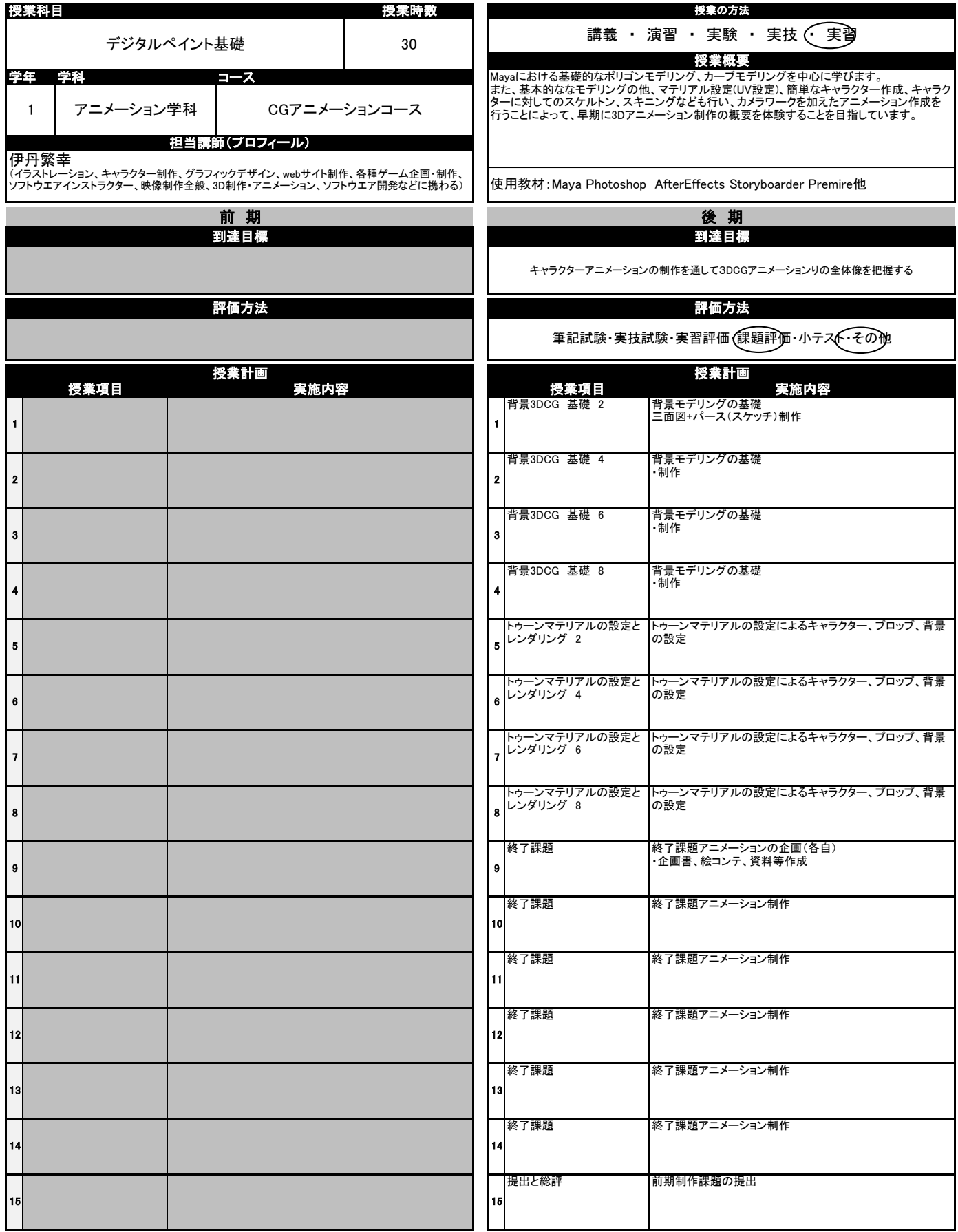

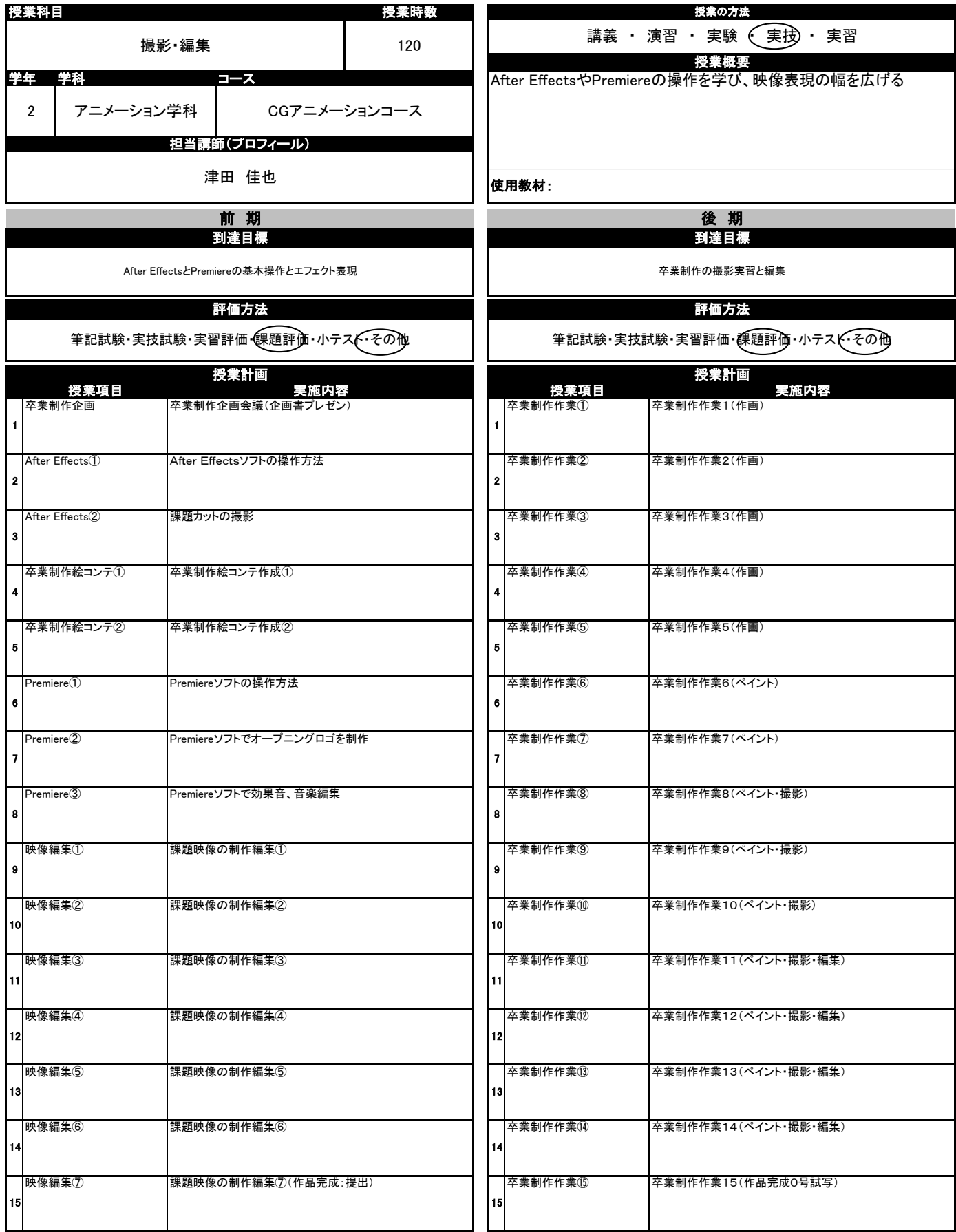

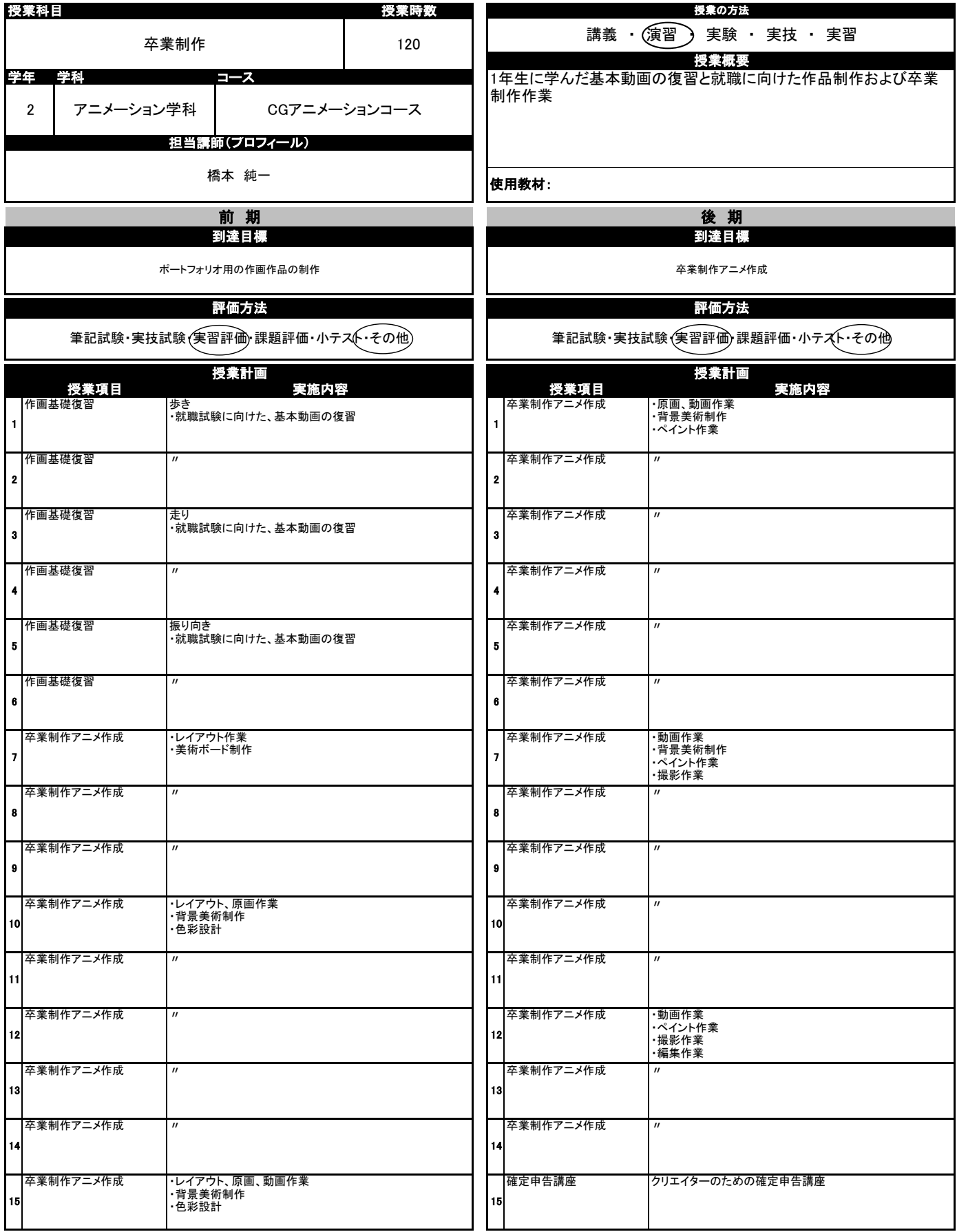

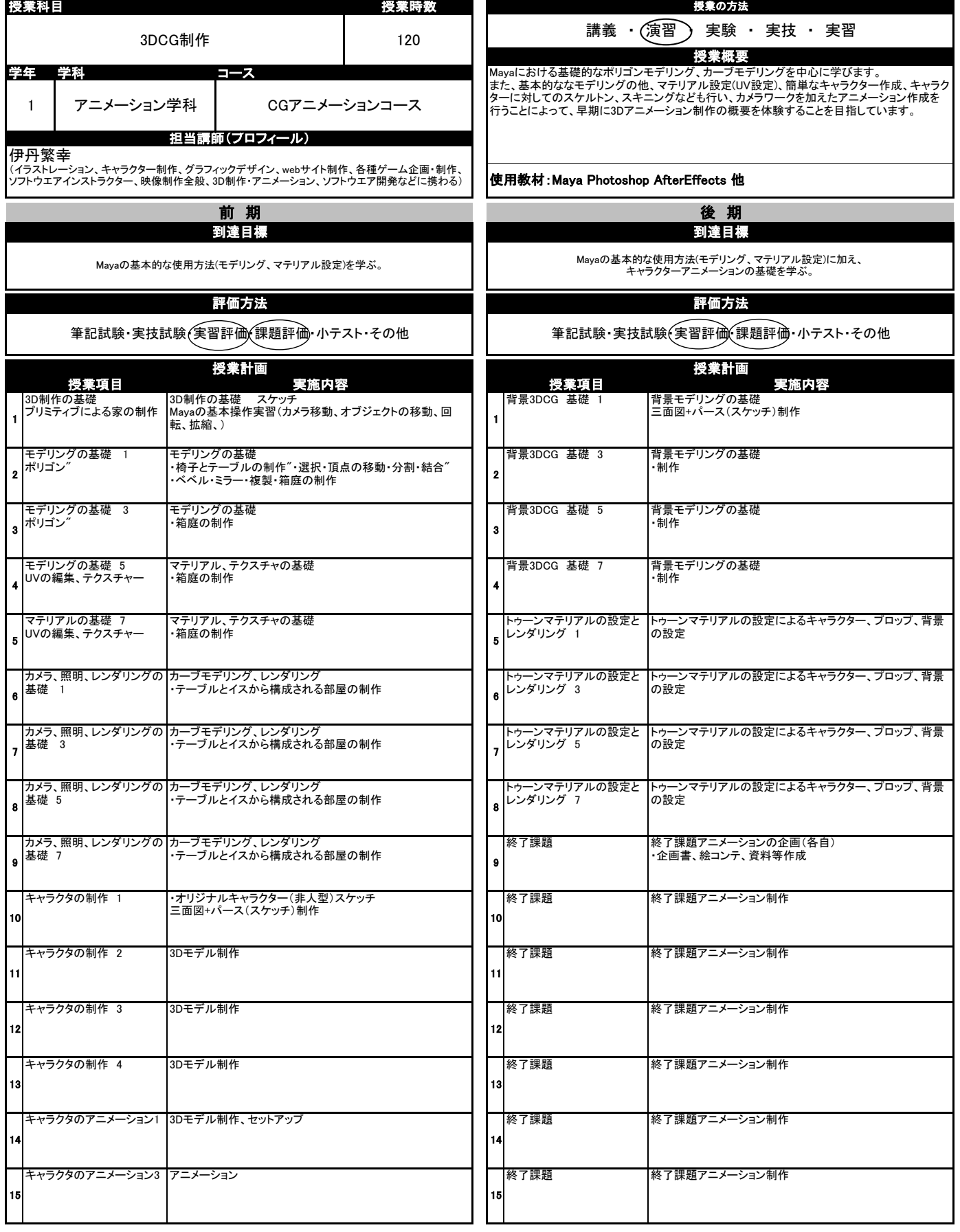

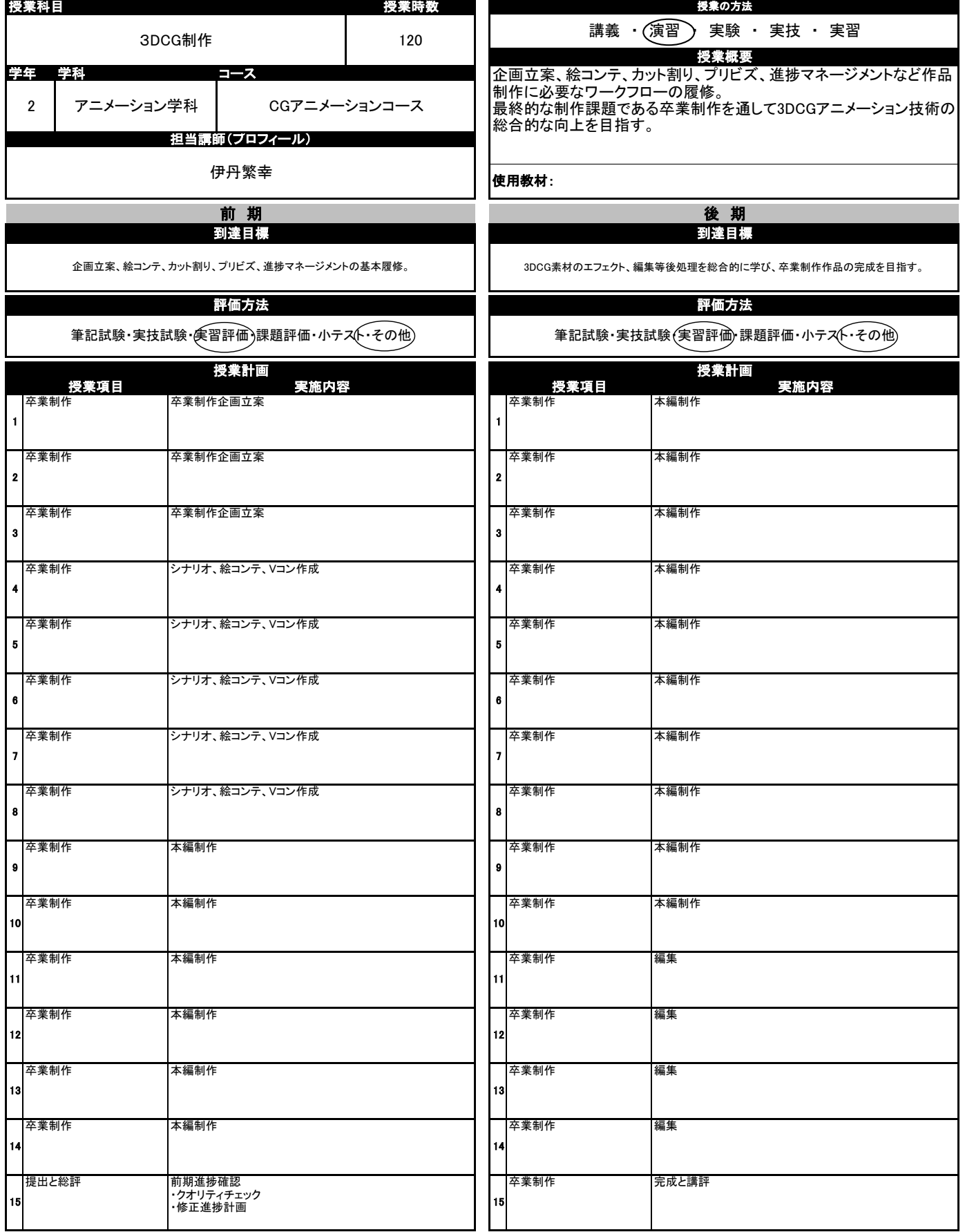

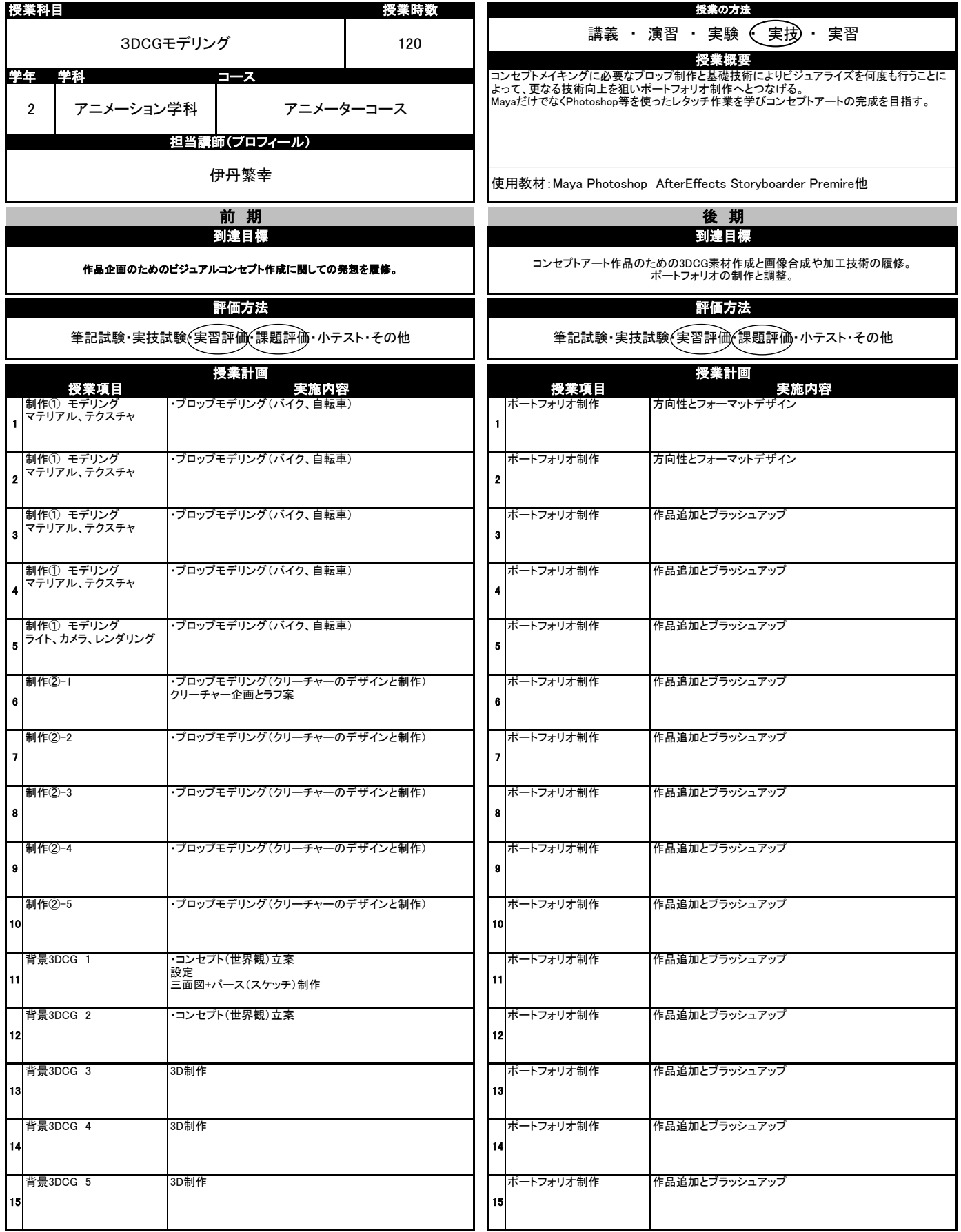

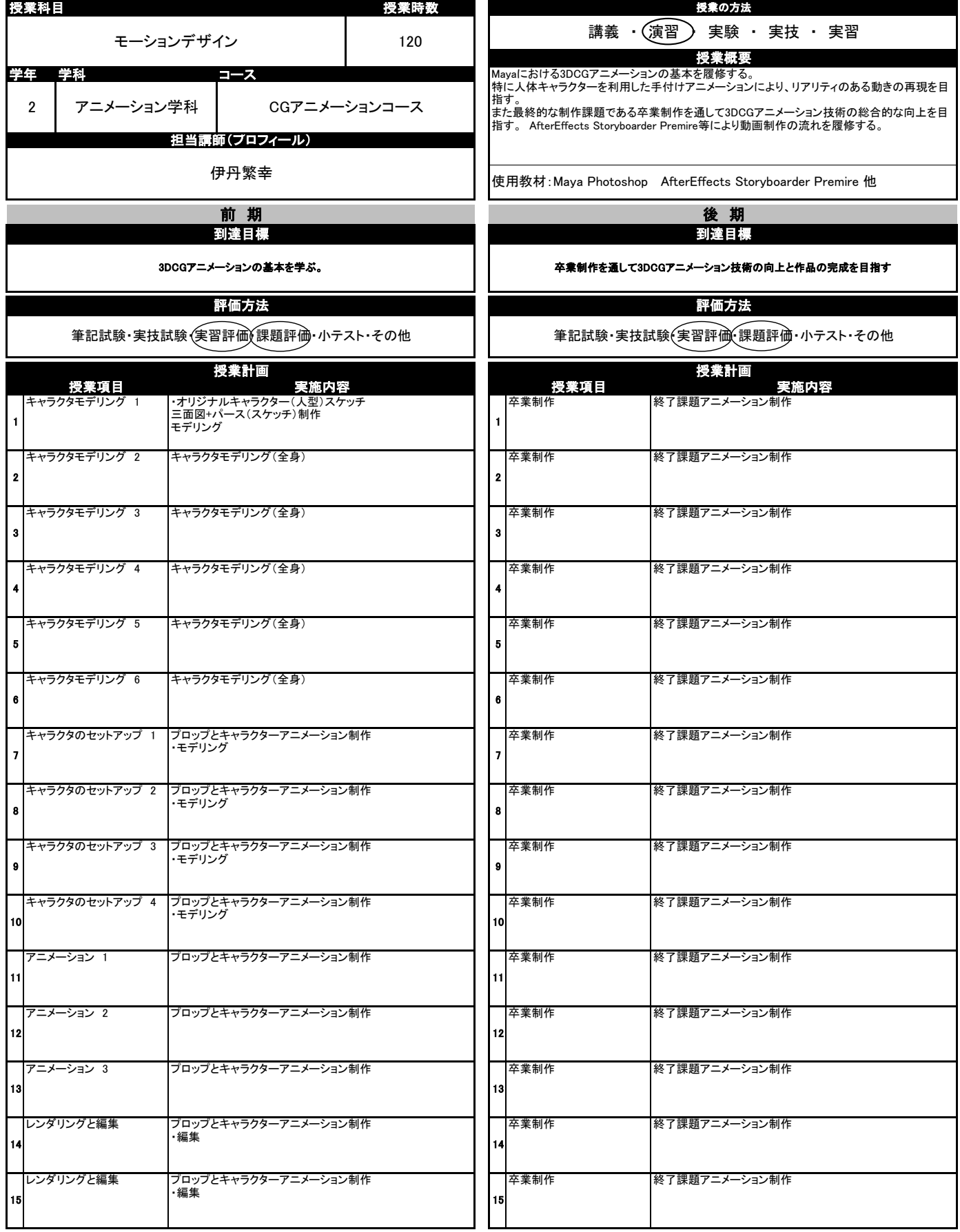

## シラバス アニメーション学科 アニメーターコース

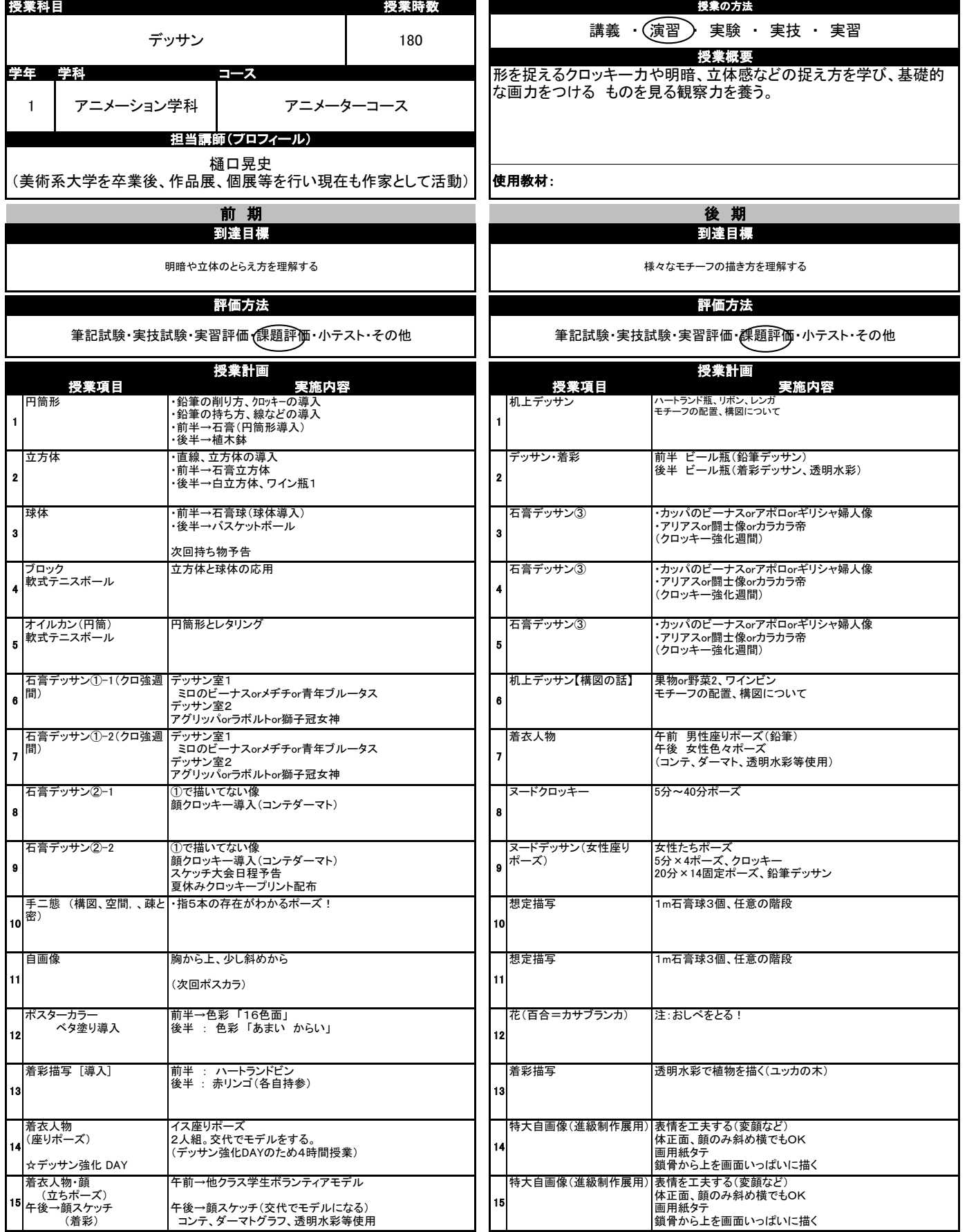

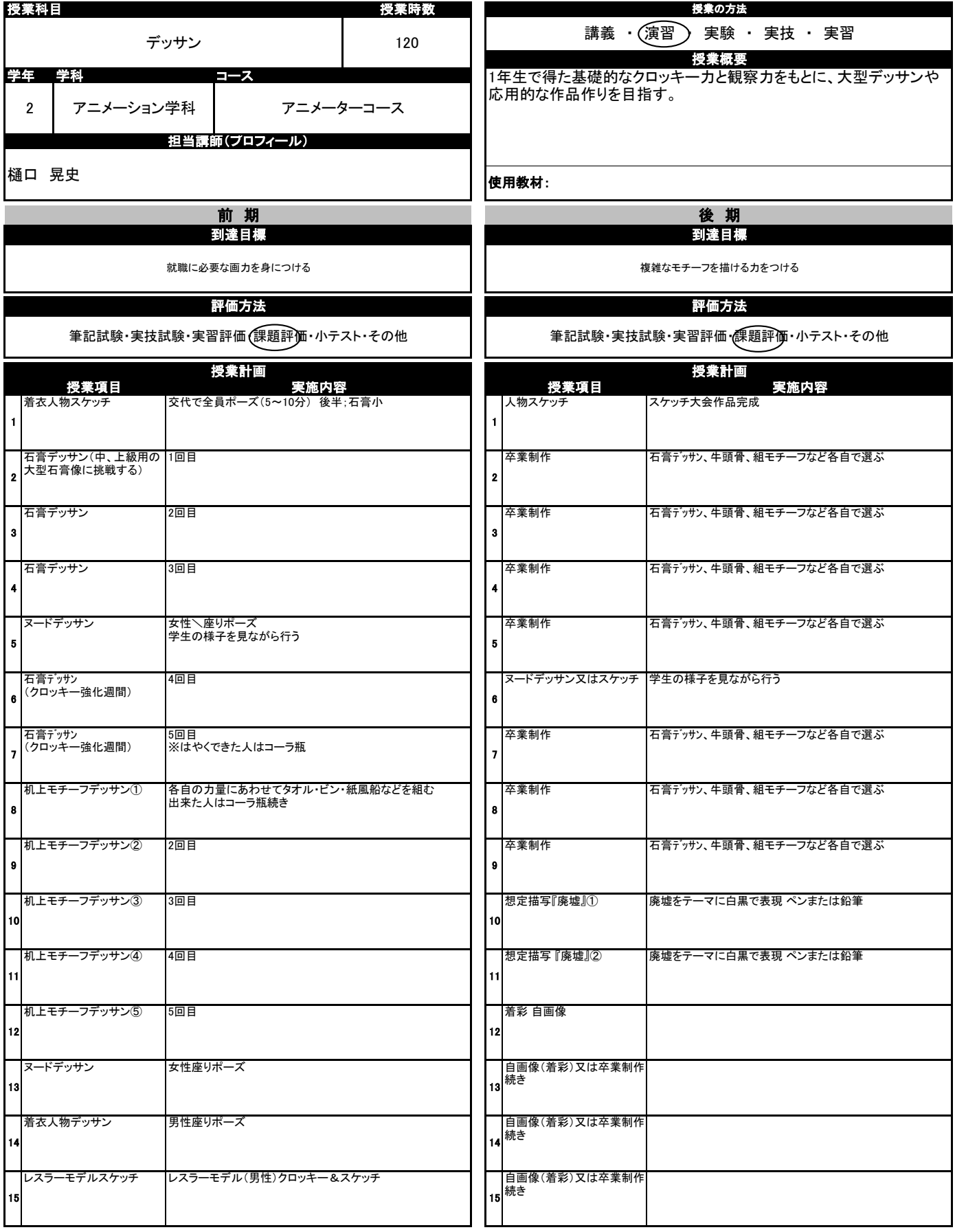

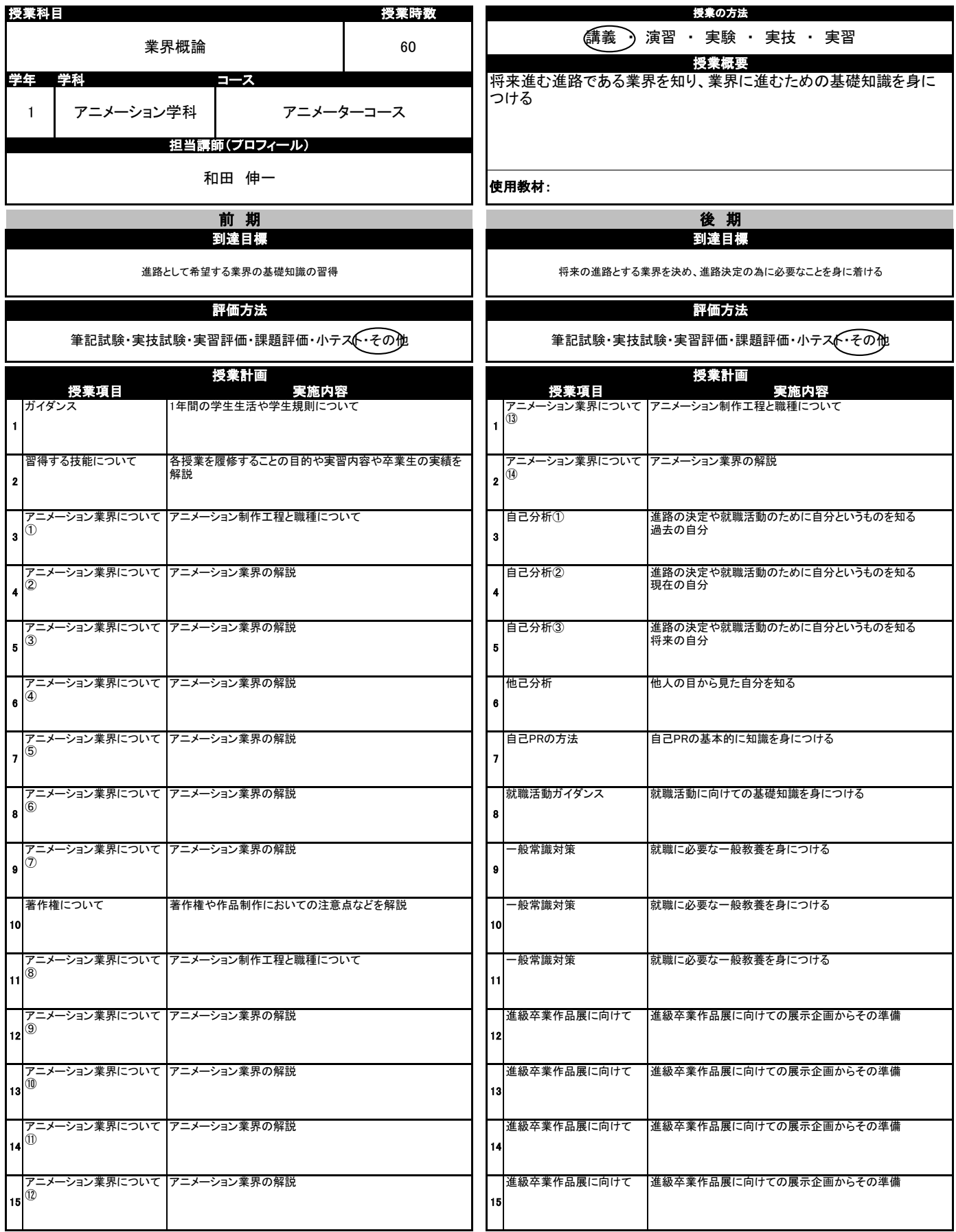

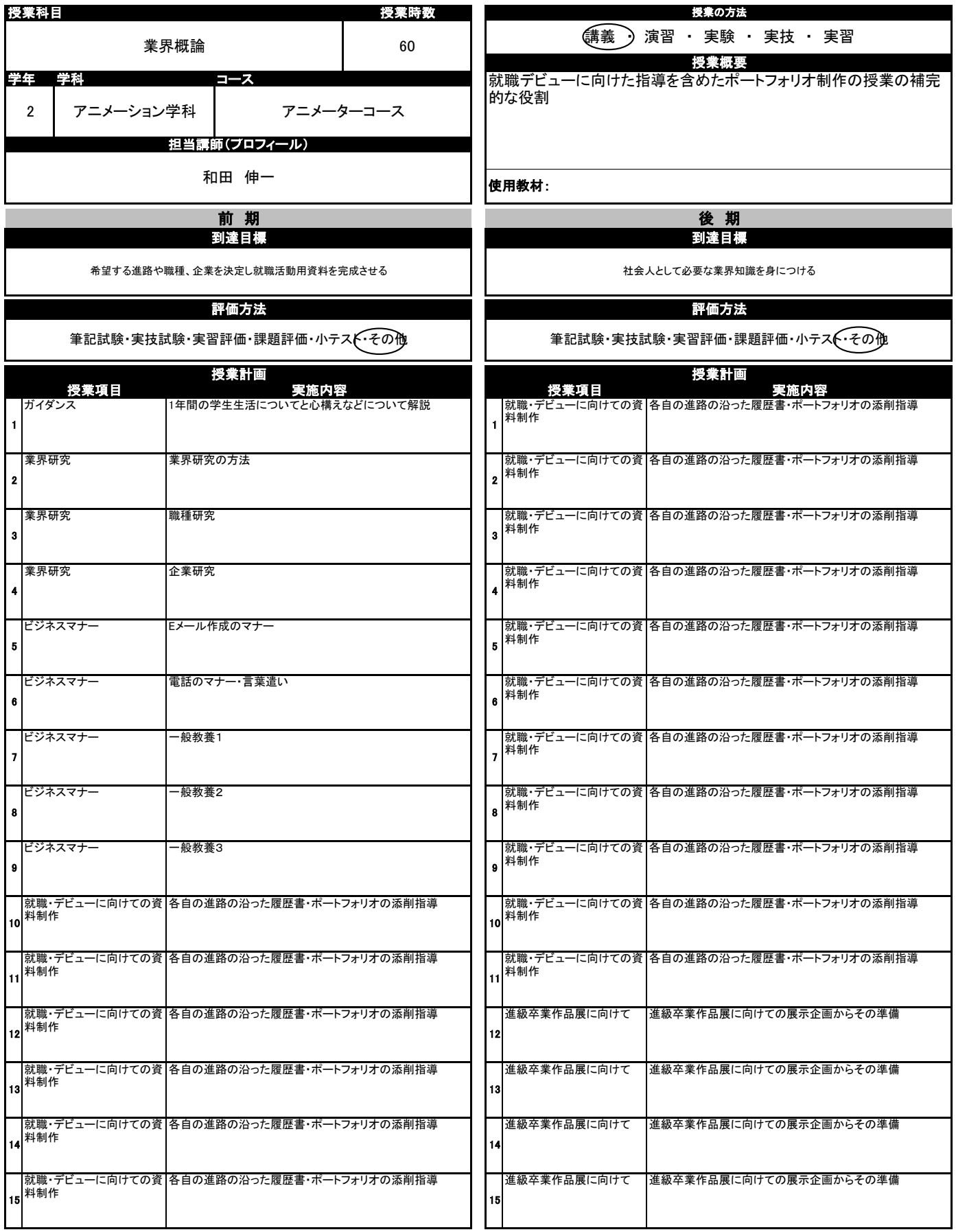

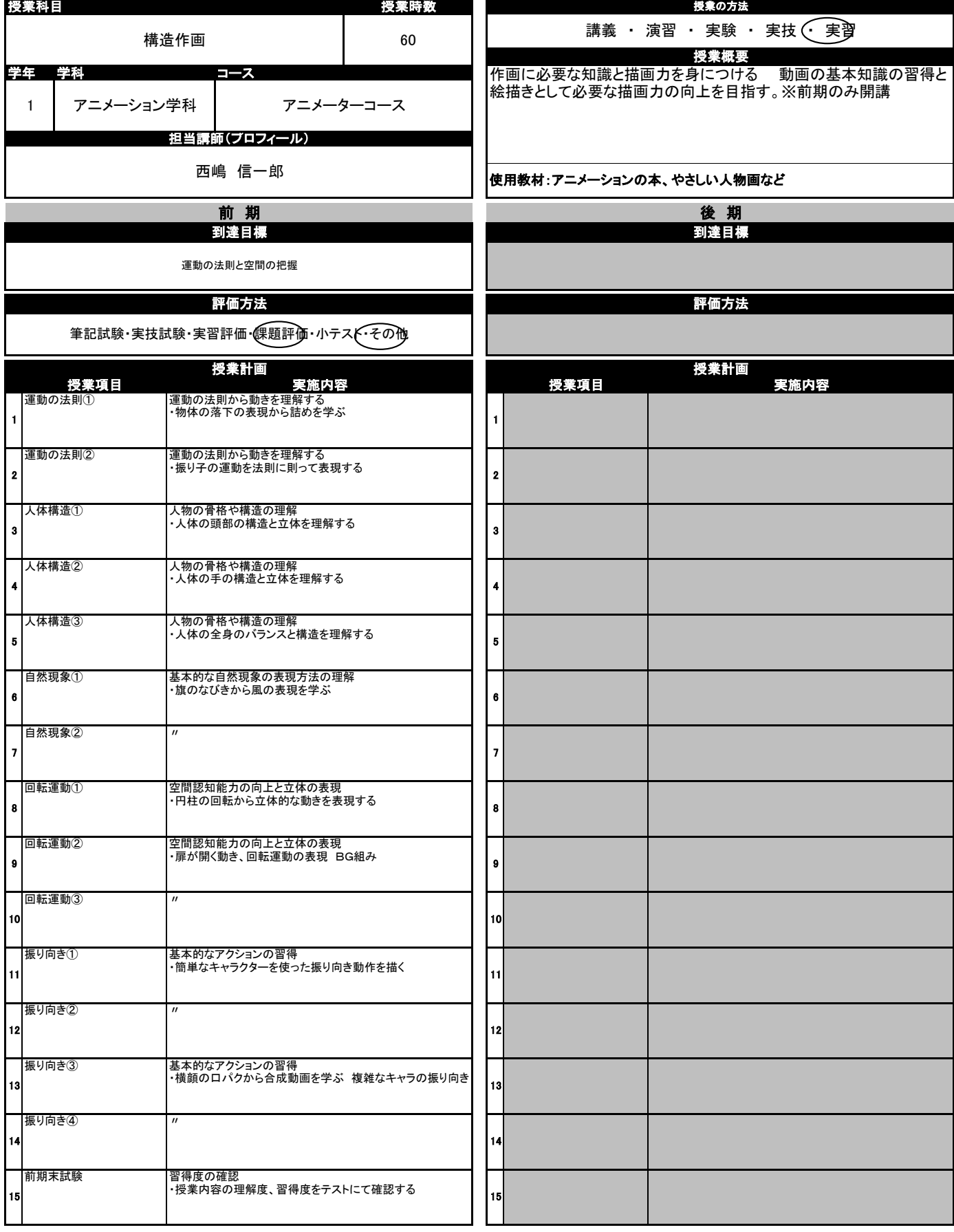

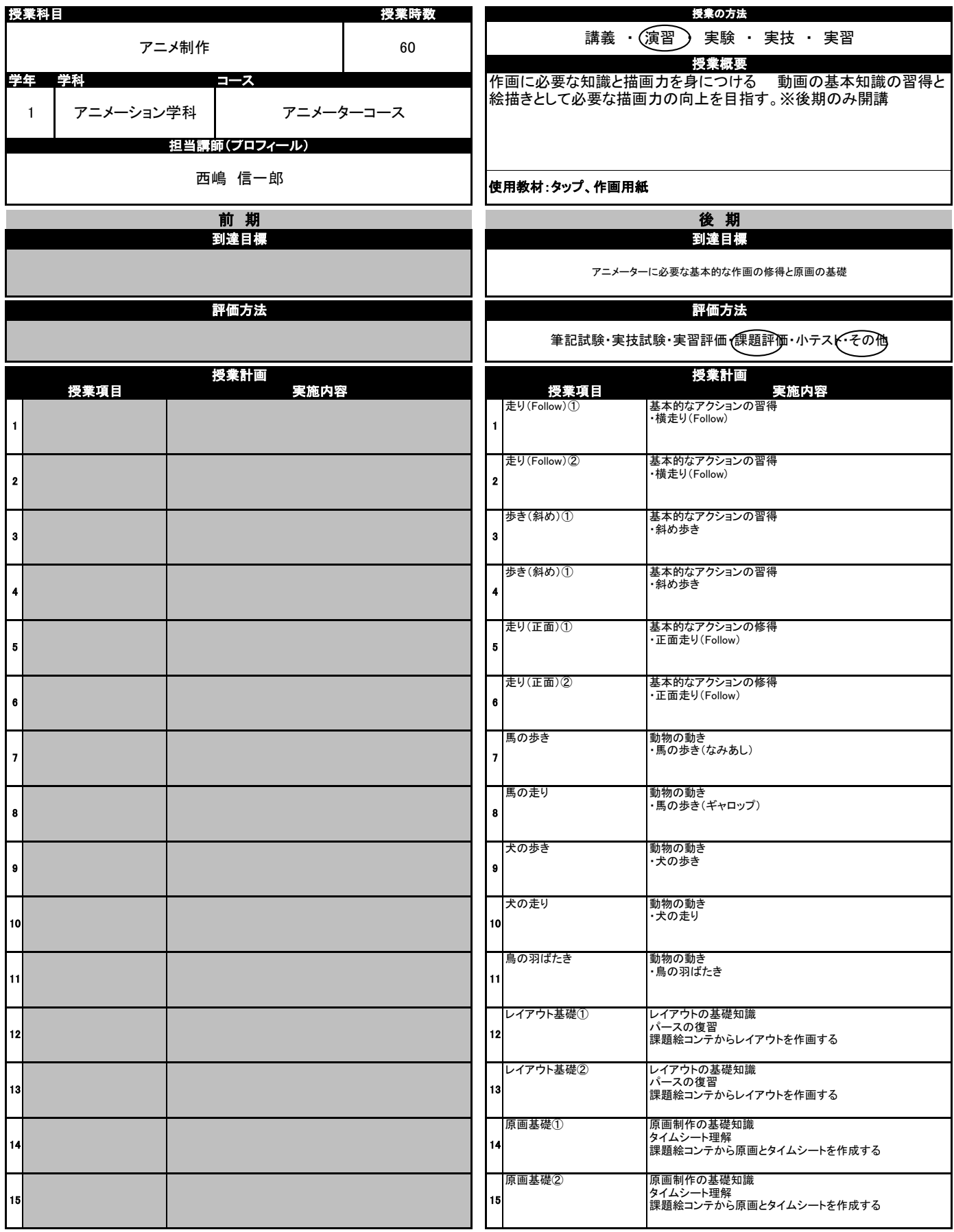

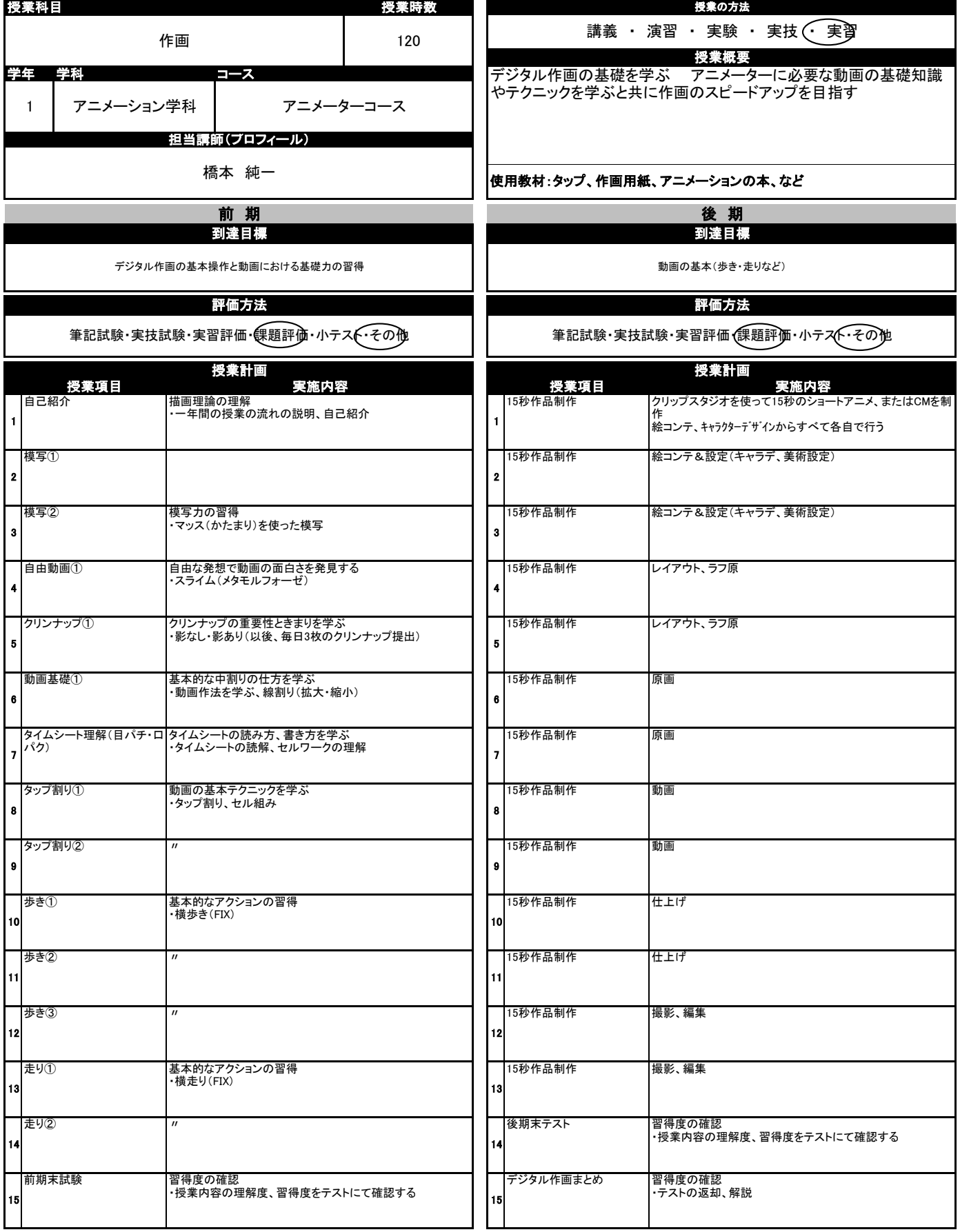

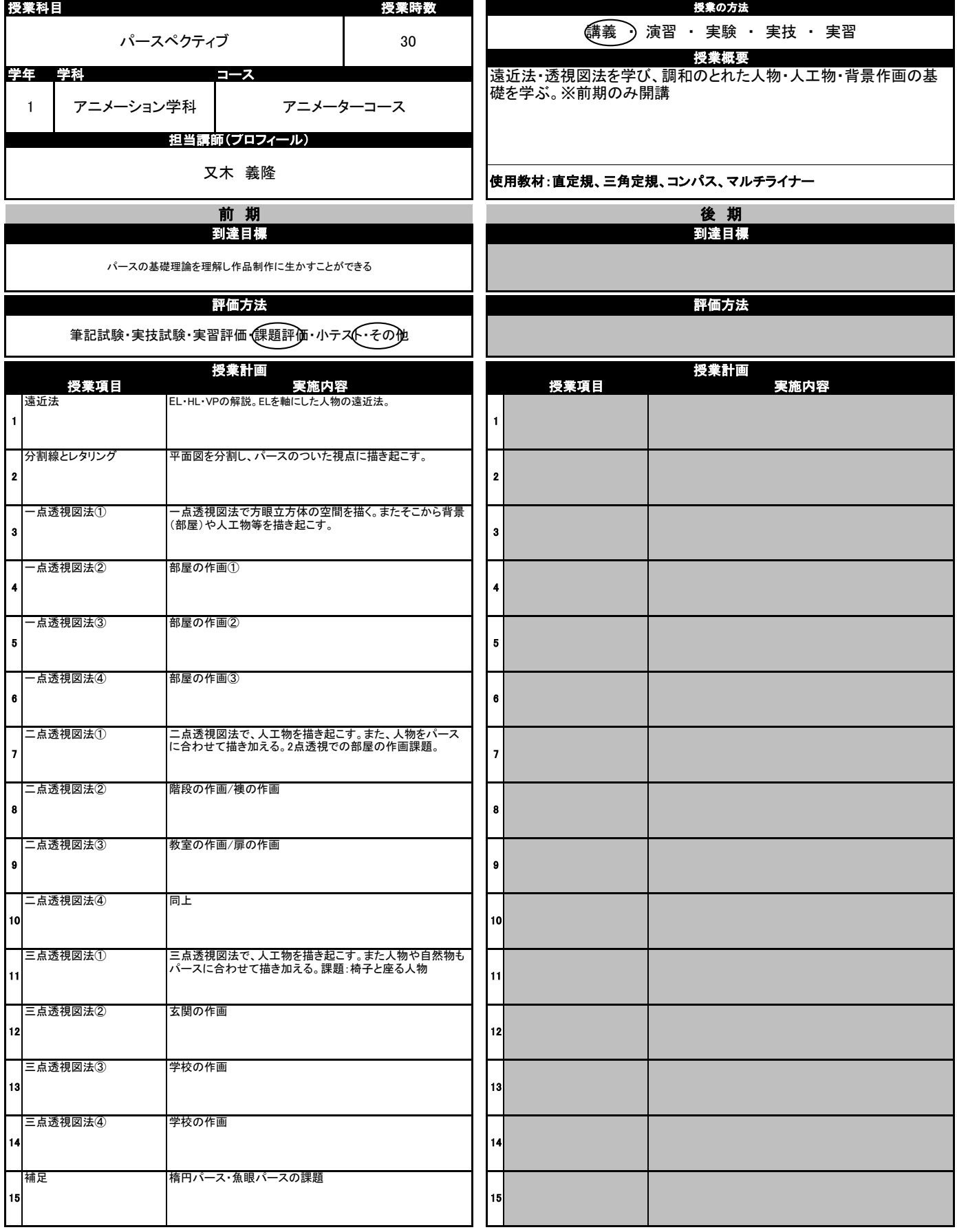

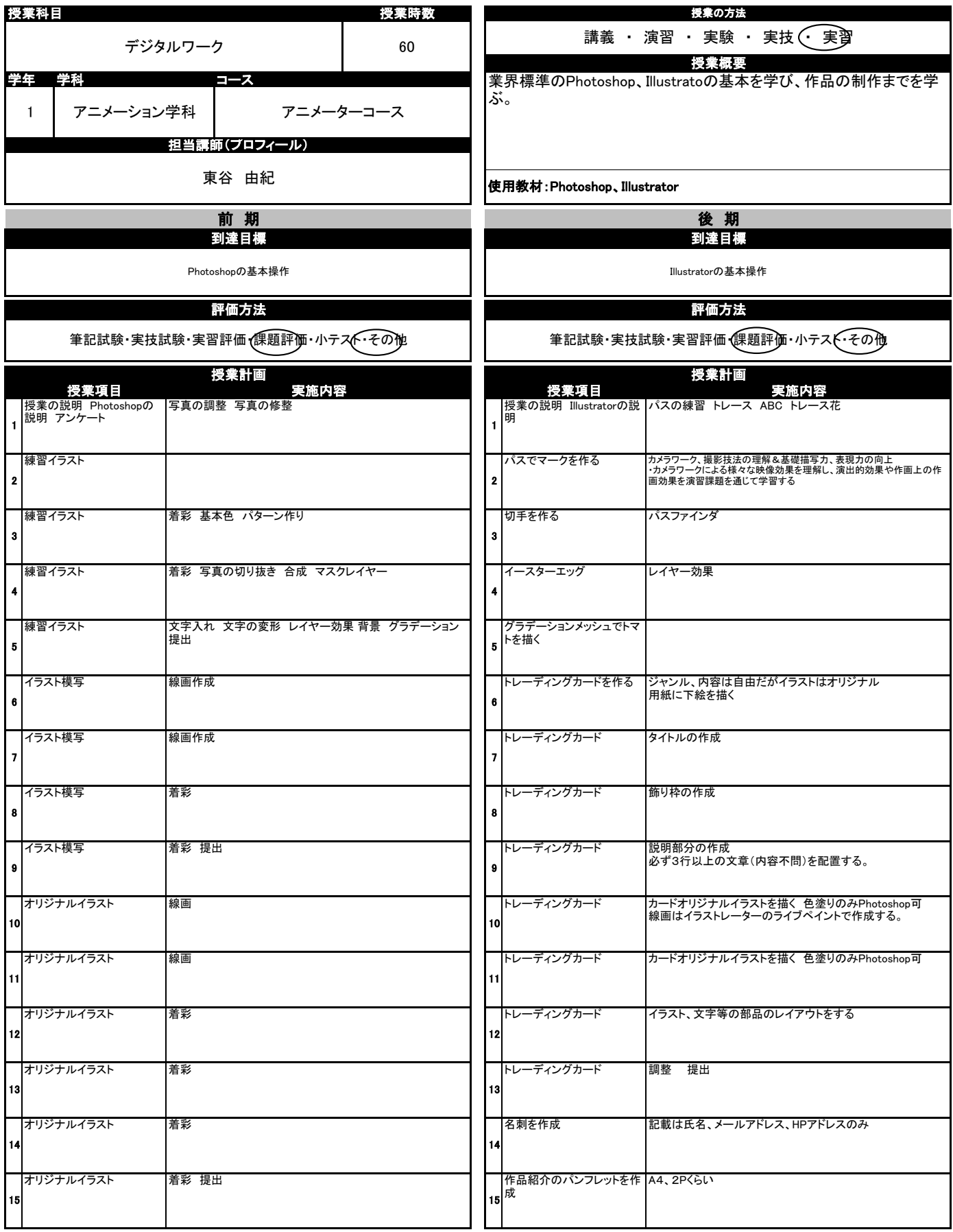

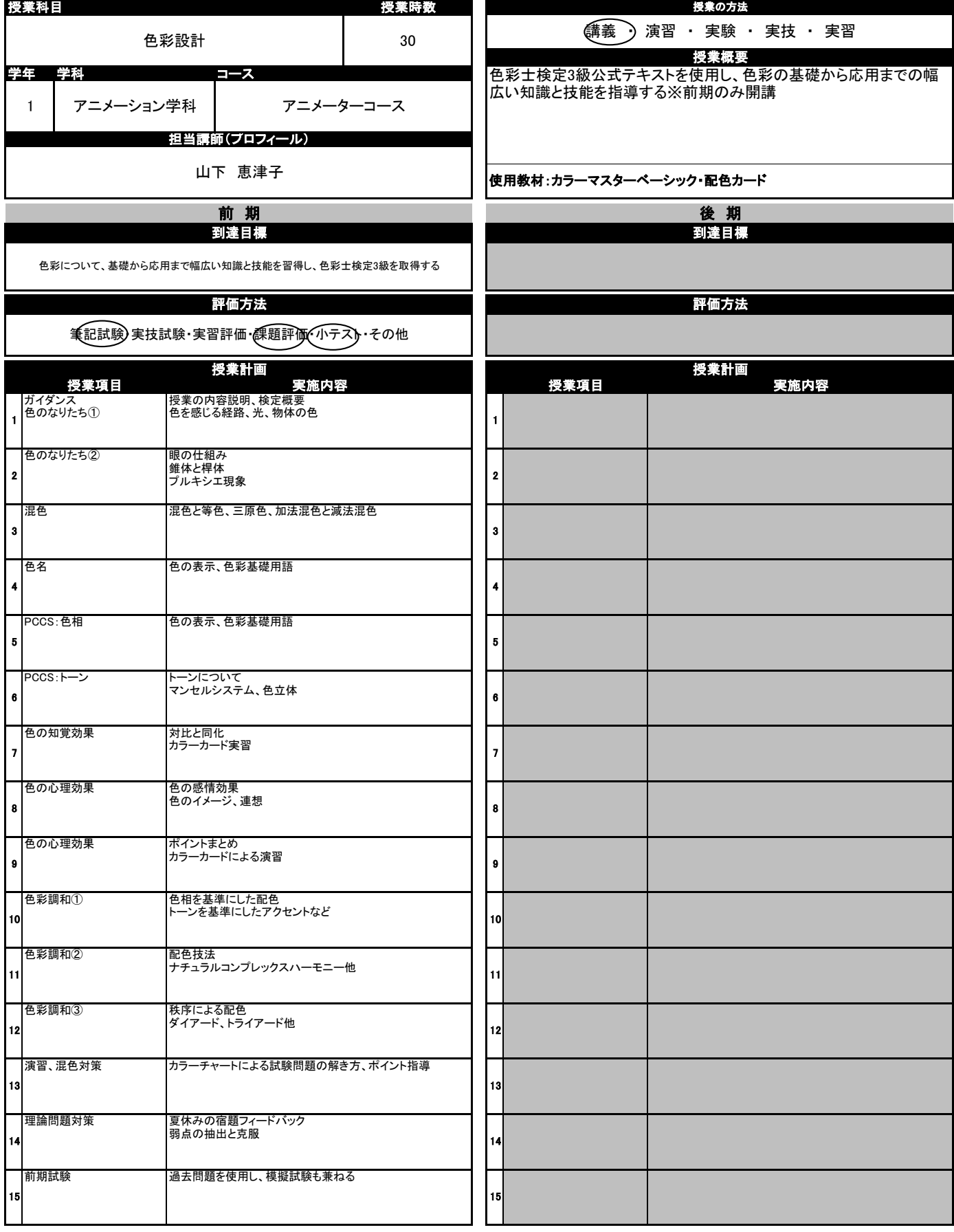

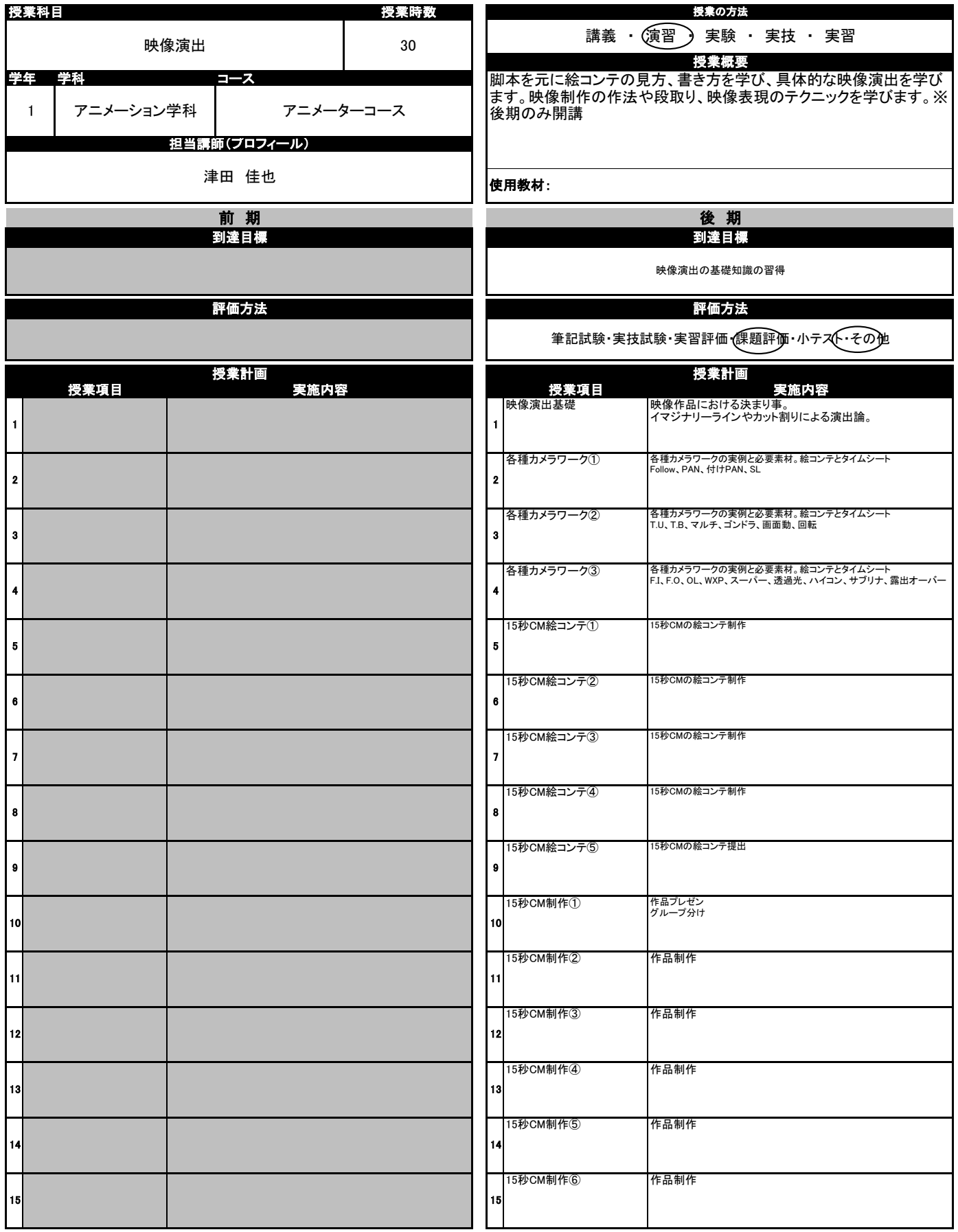

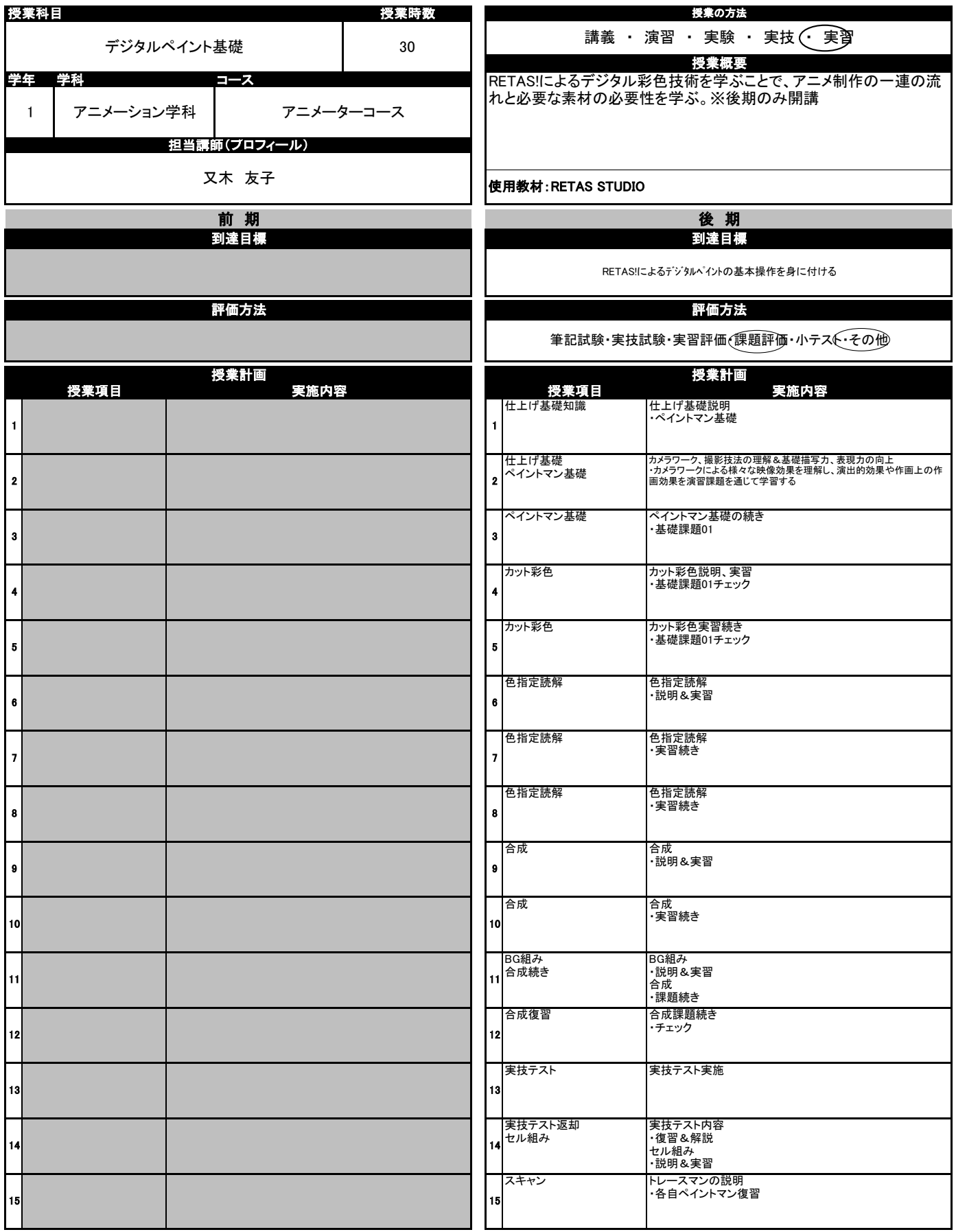

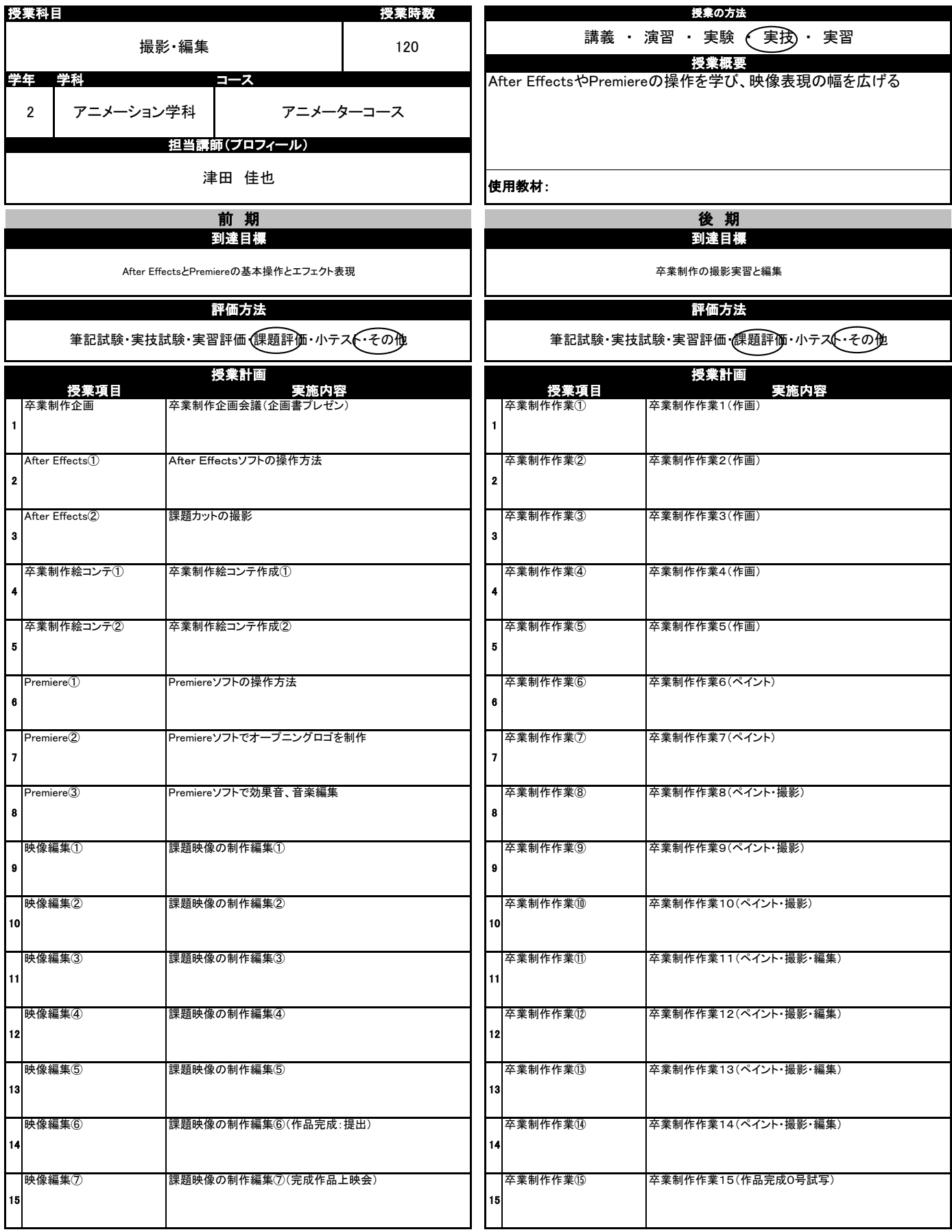

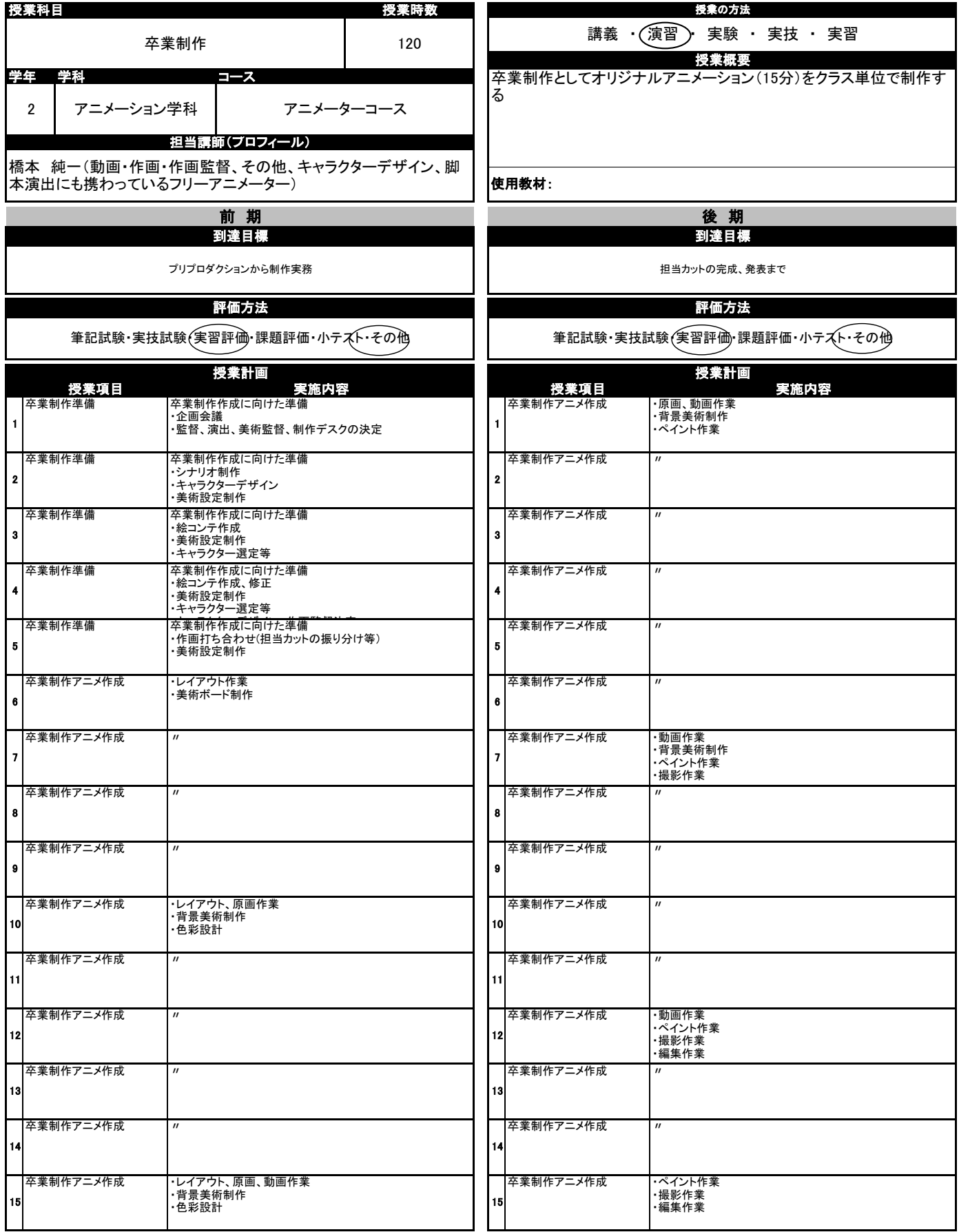

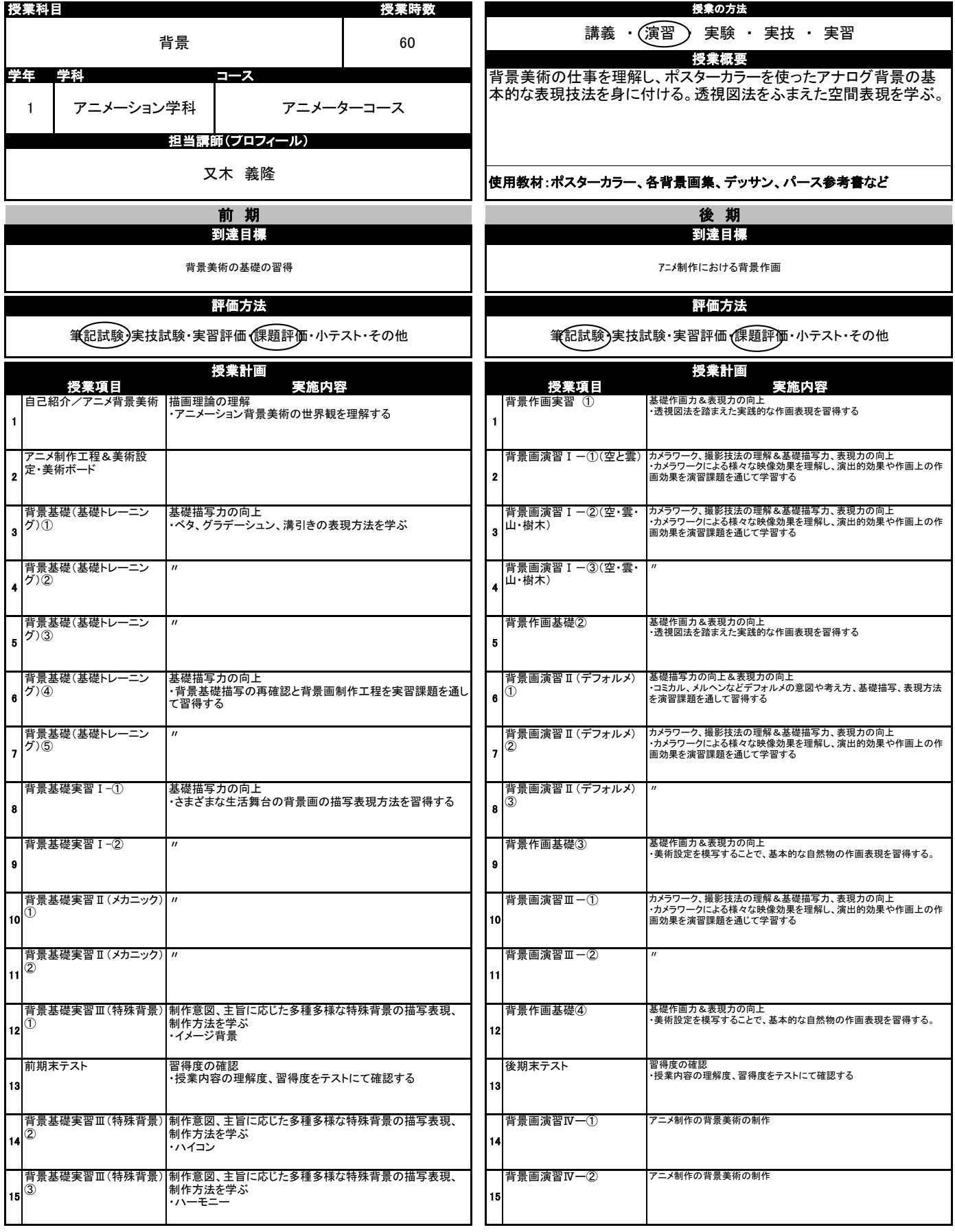

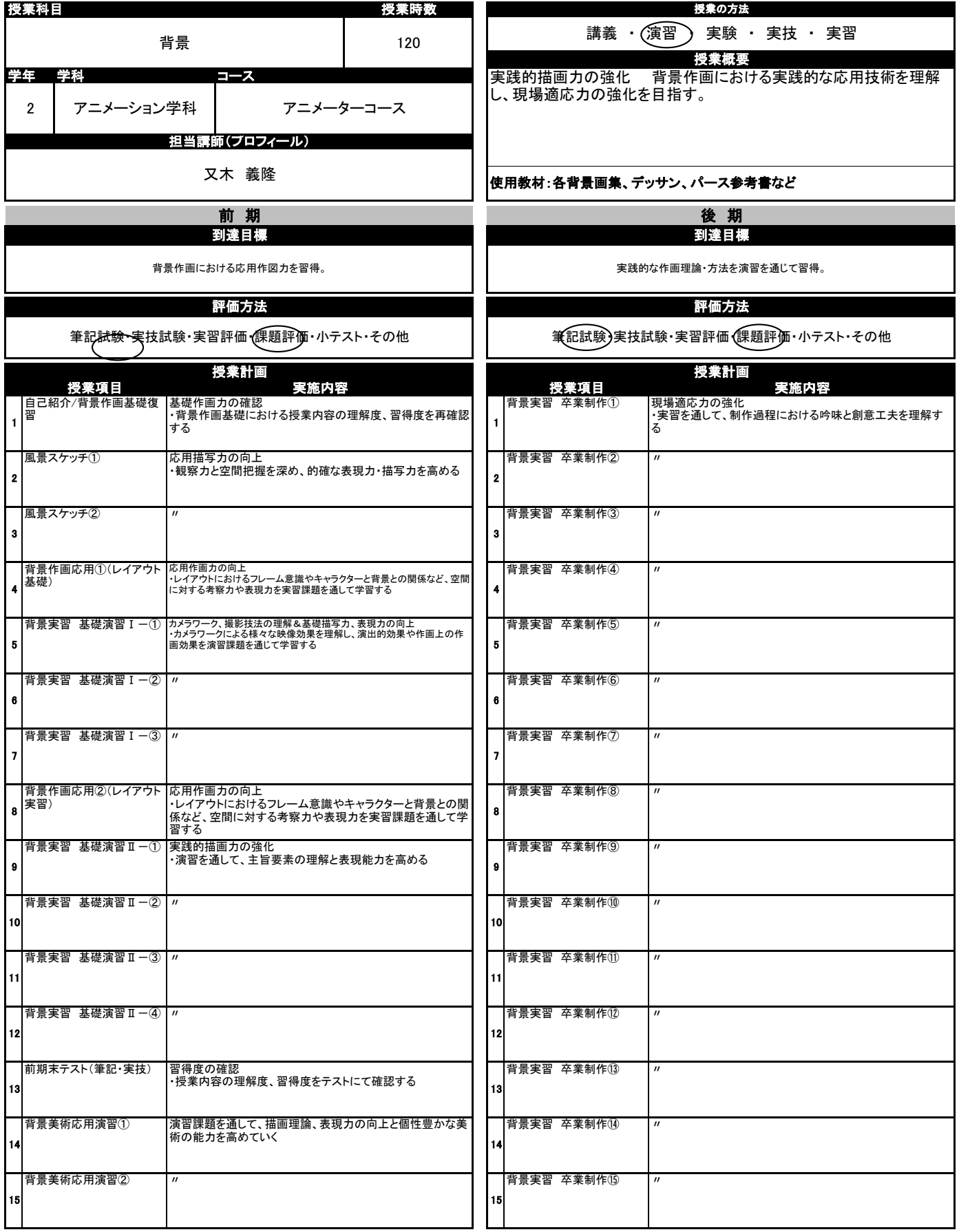

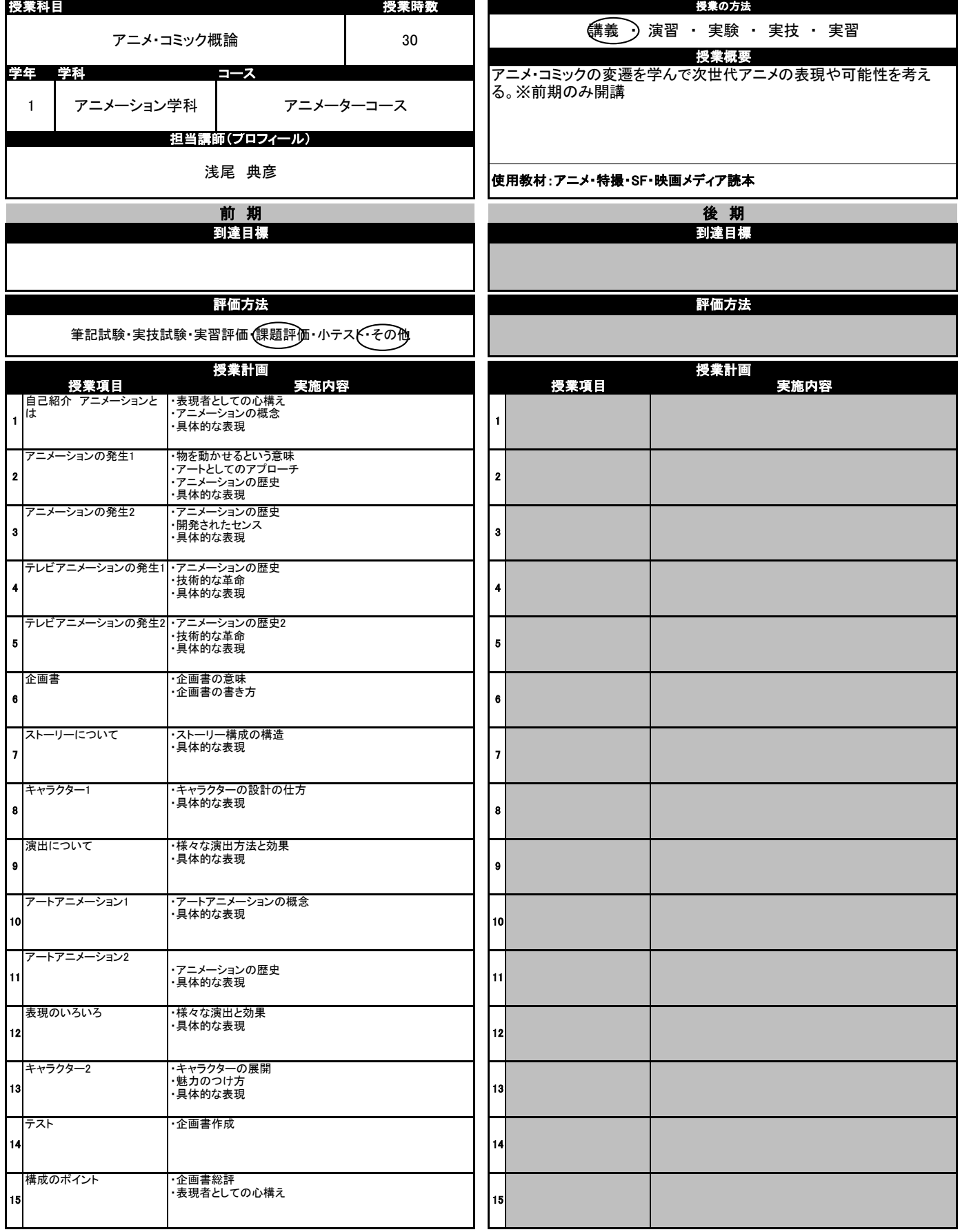

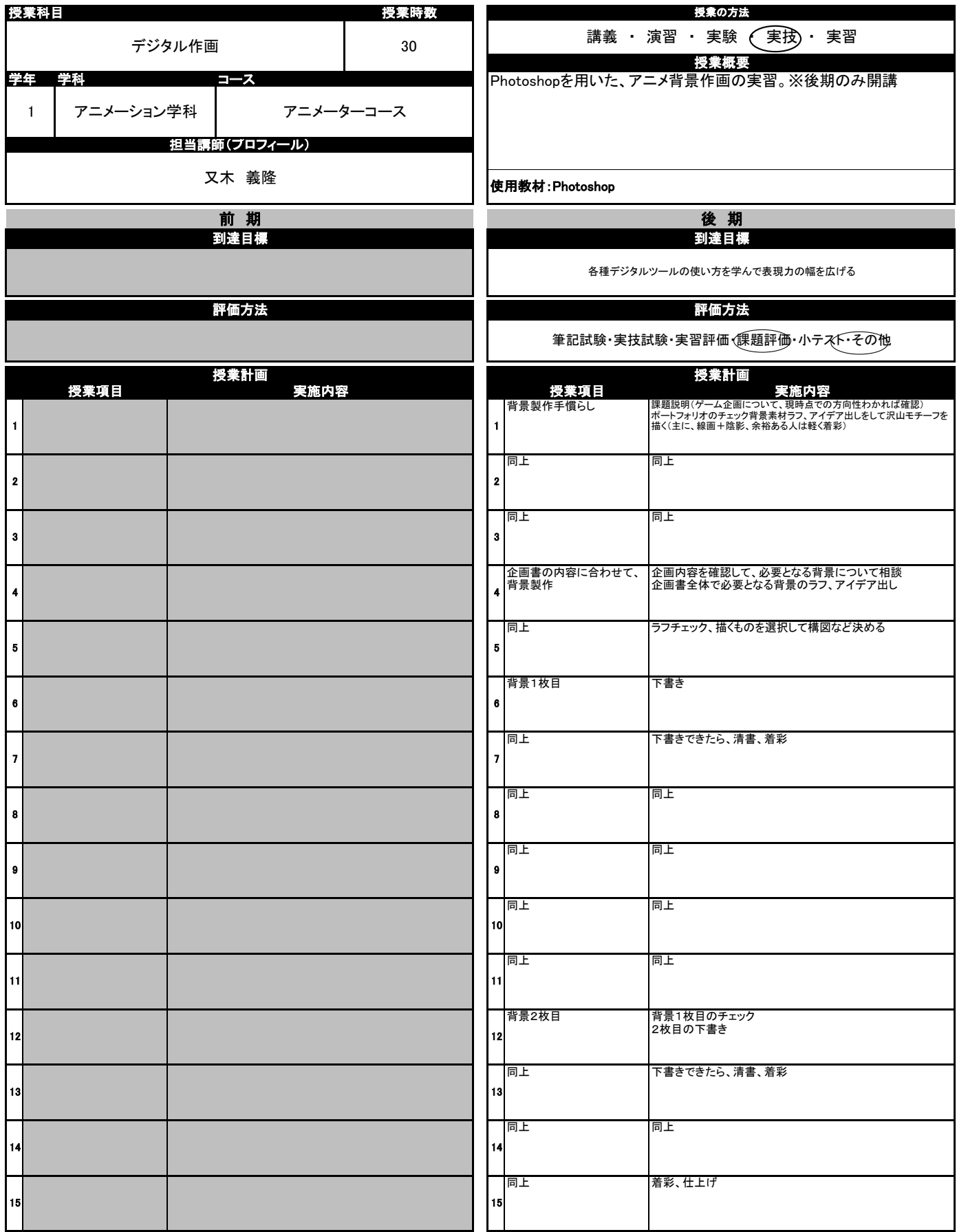

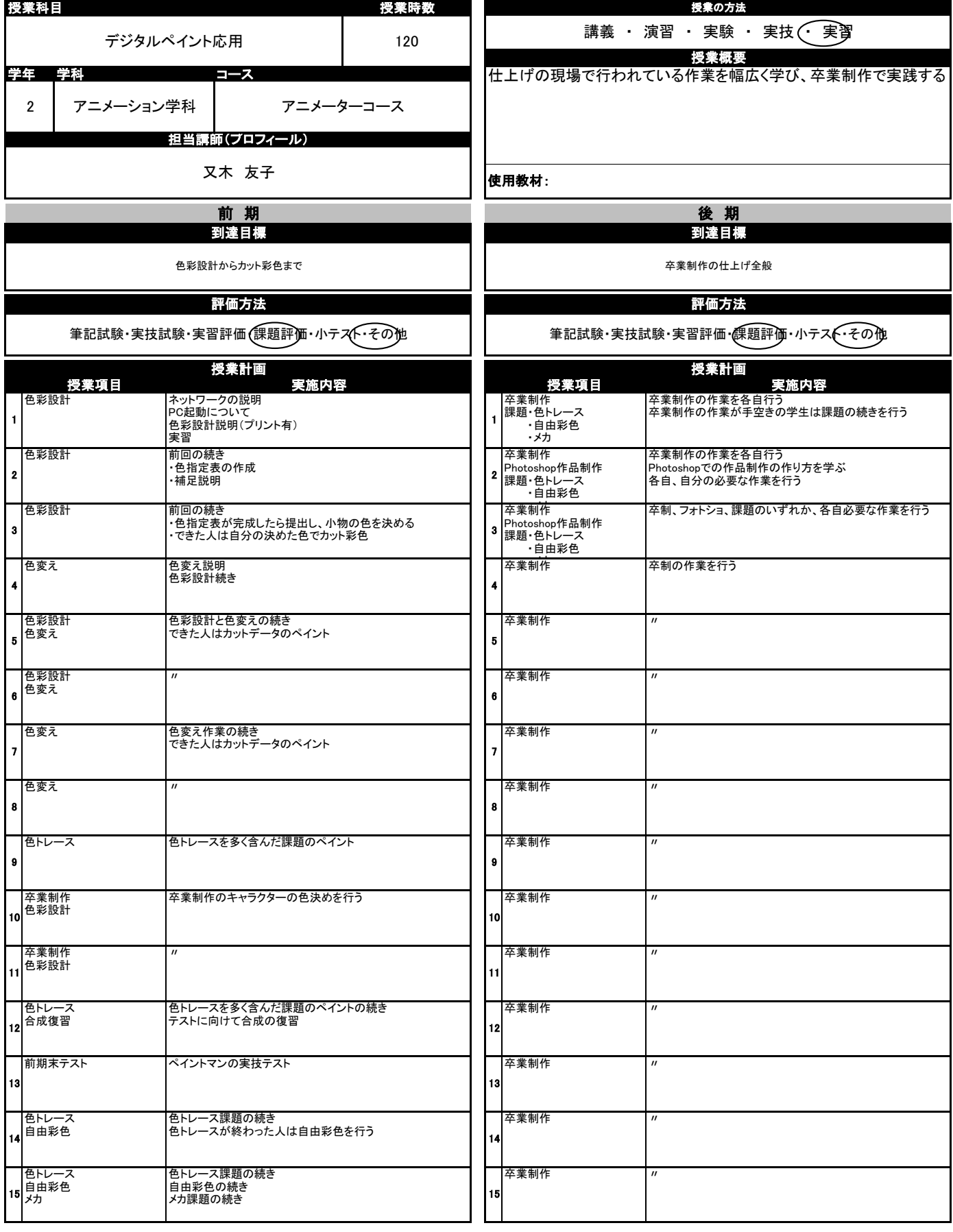

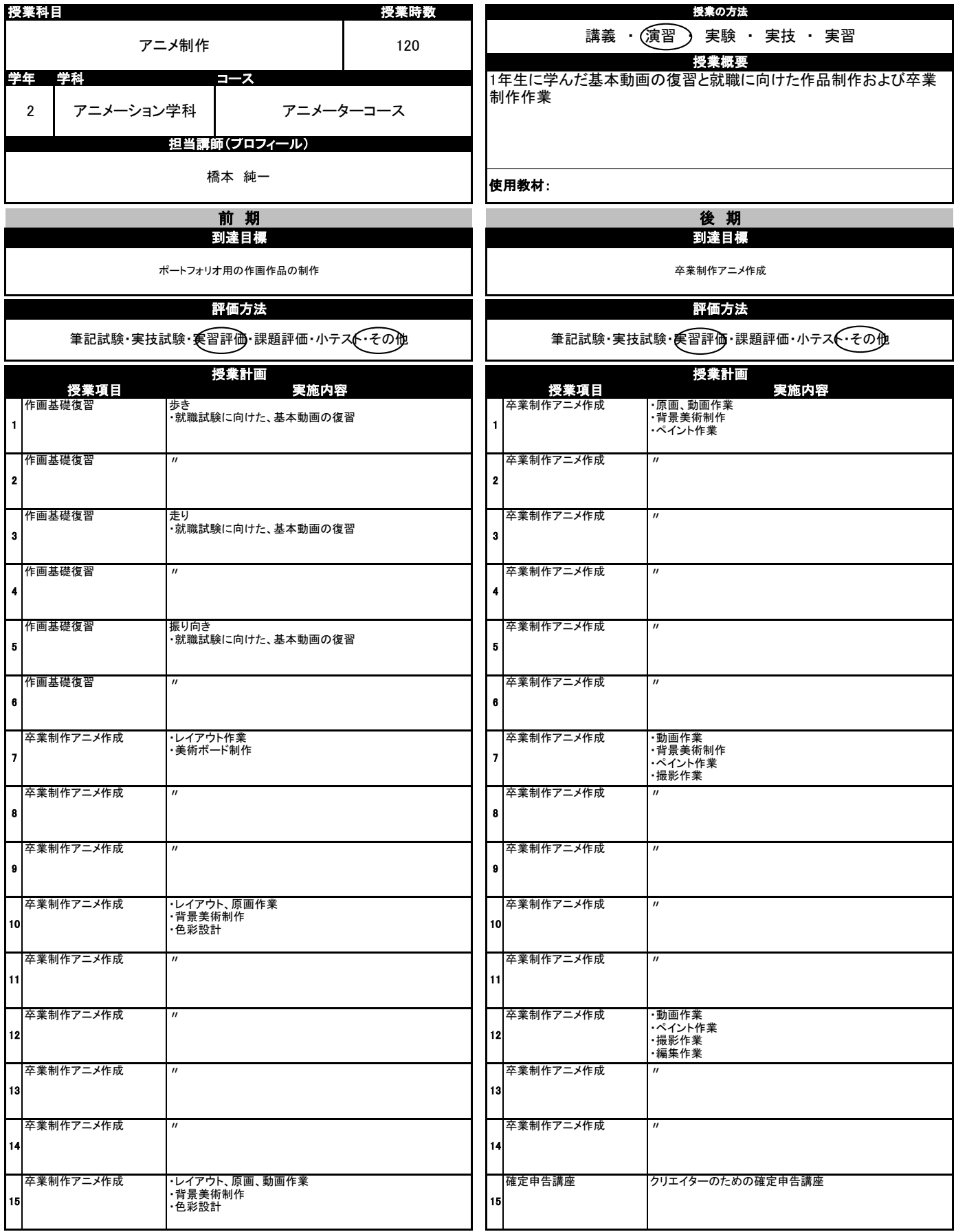